# **Die papierlose Baustelle**

**KW Schils, Los 1 (Open)BIM2Field in der Praxis**

**Franz Hutter & Christian Häni, STRABAG AG Feierabendseminar SAK, 7. September 2023**

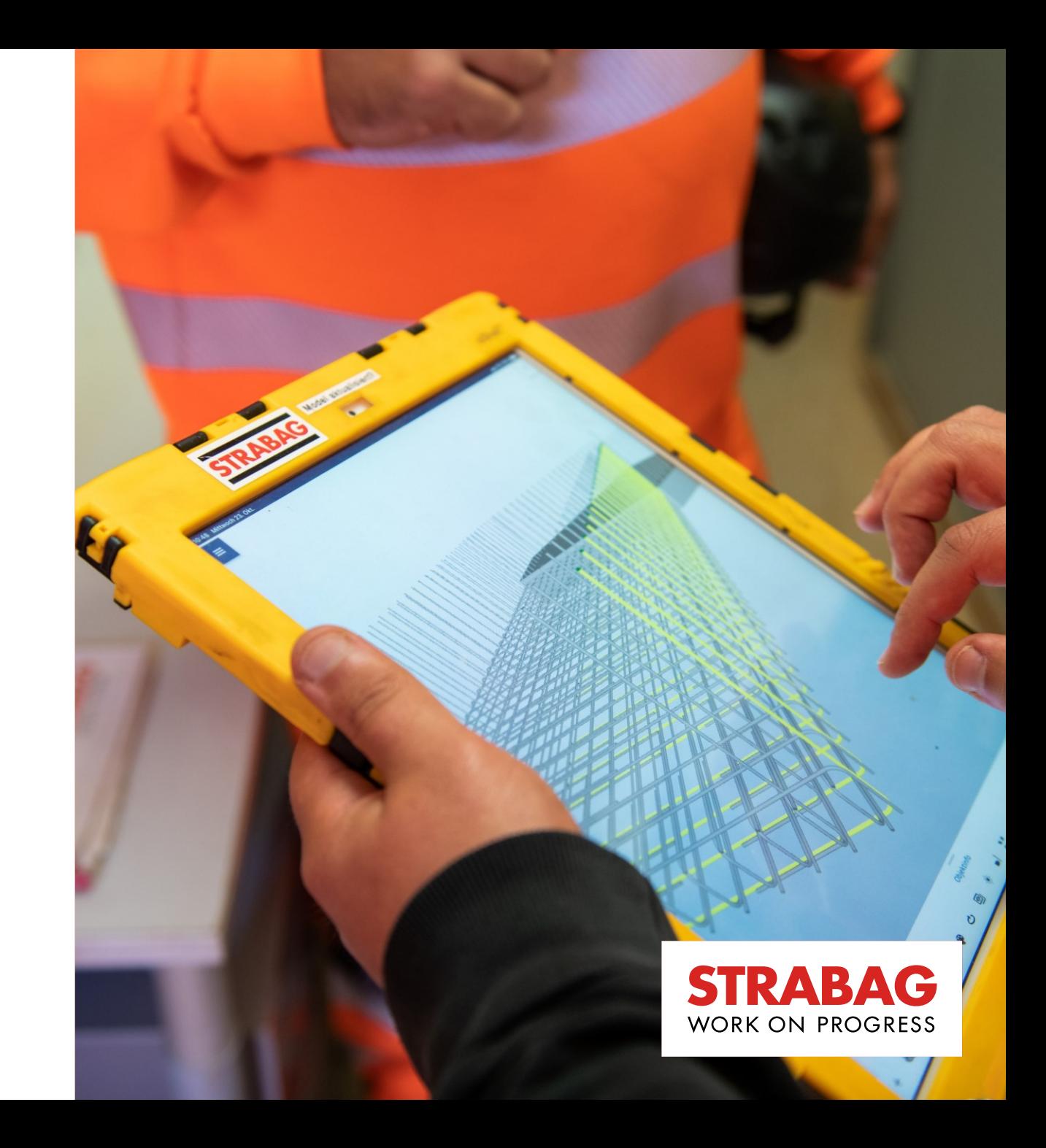

### **Agenda**

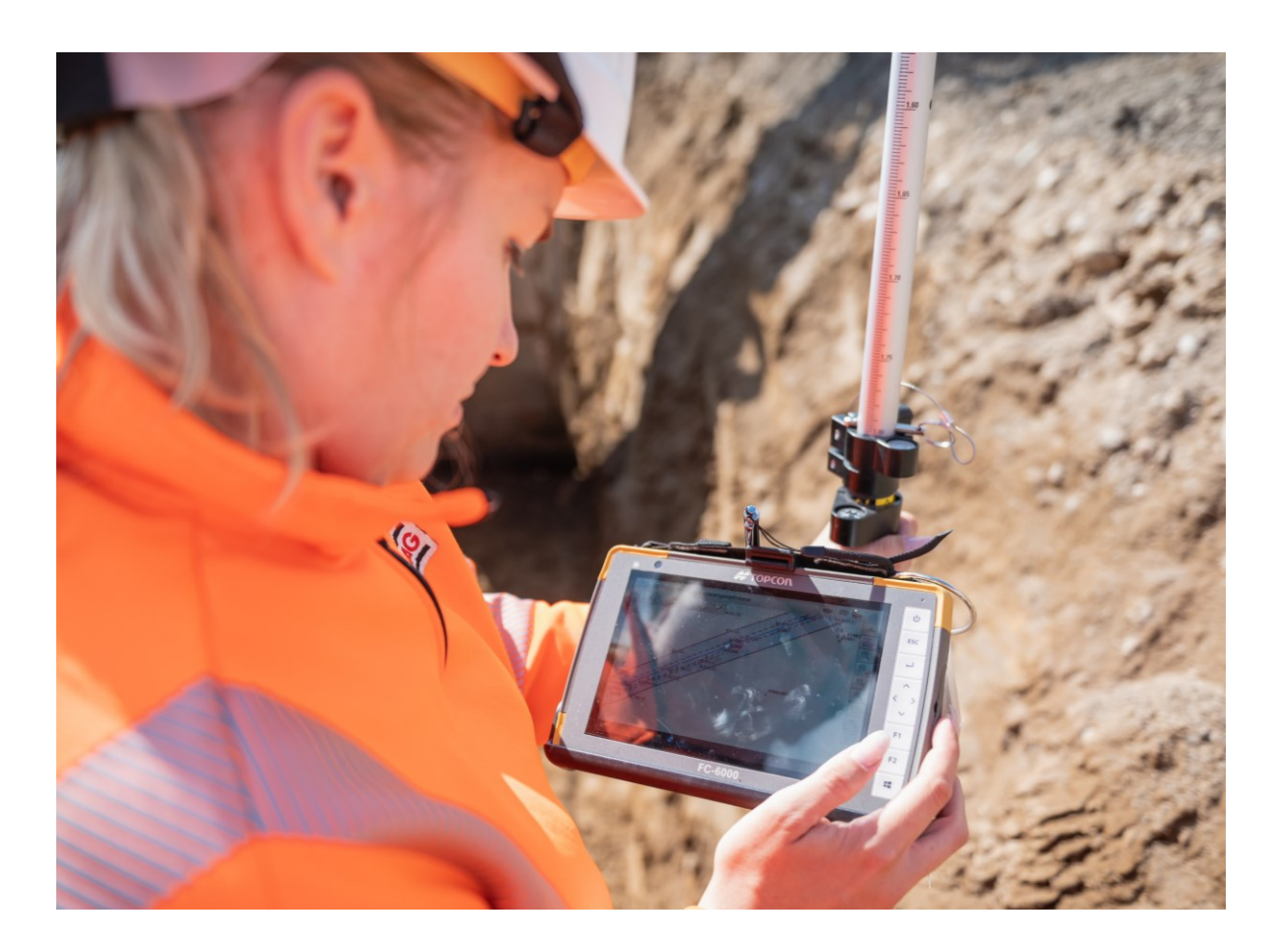

- 1. Projektüberblick
- 2. Koordination mit BIM
- 3. Blick auf weitere BIM-Projekte

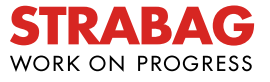

#### **KAPITEL 1**

# **Projektüberblick**

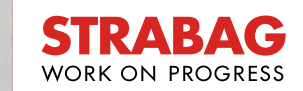

### **KW Schils, Los 1**

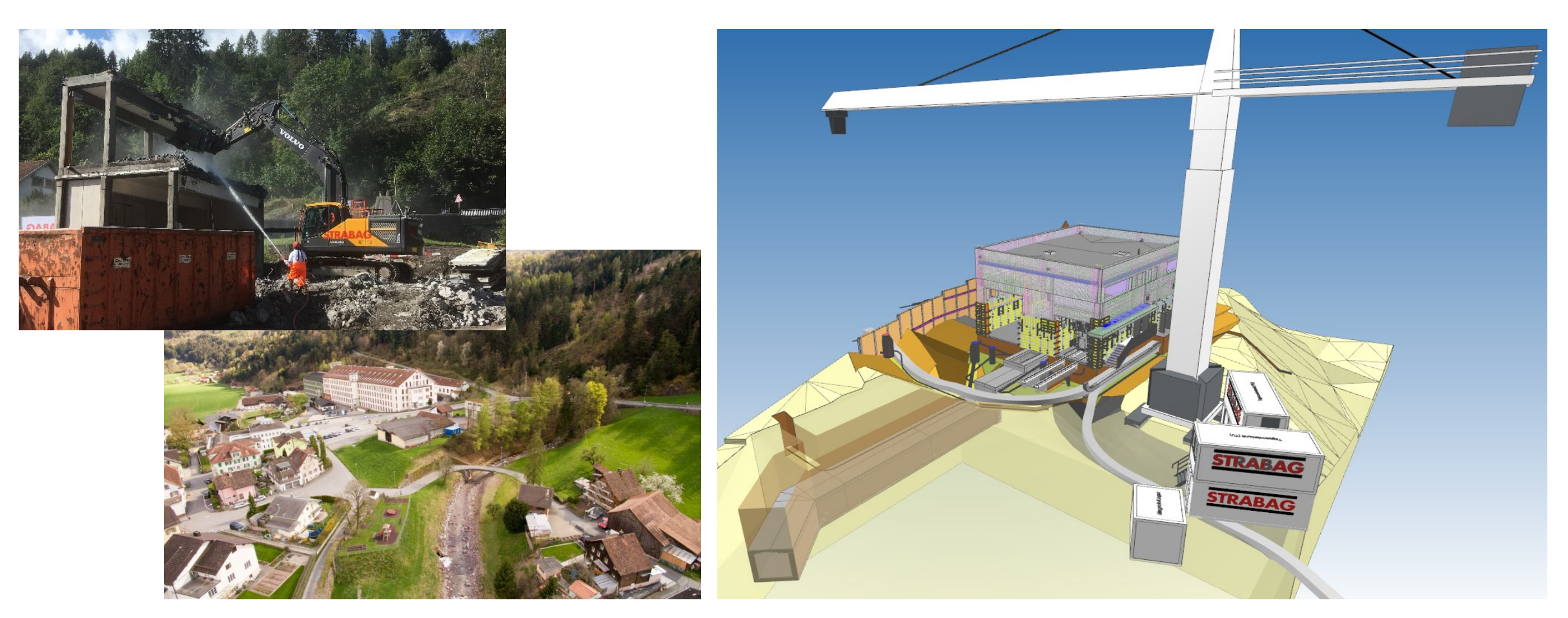

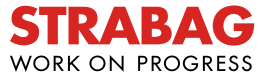

### **KW Schils, Los 1**

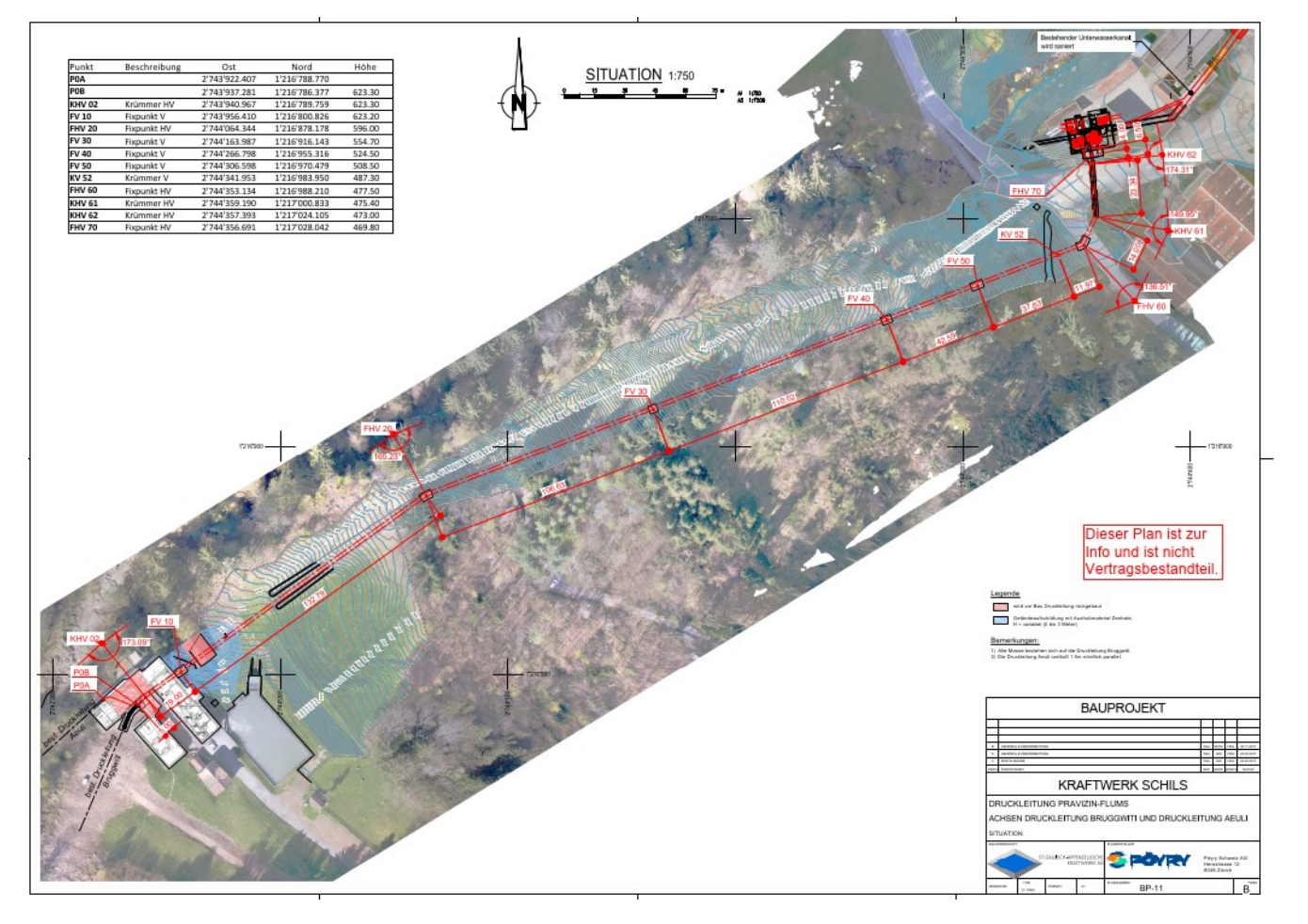

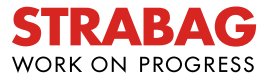

#### **KW Schils, Los 1**

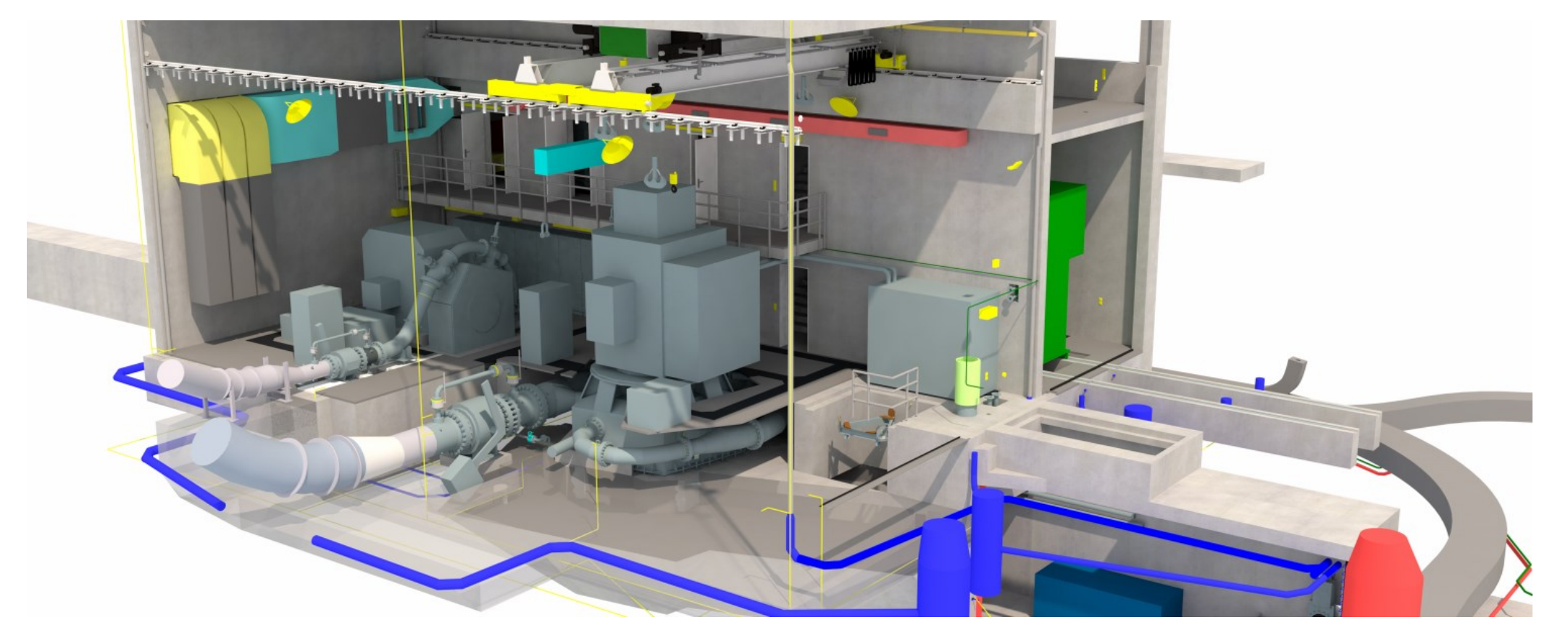

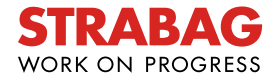

### **Anforderungen und Ziele**

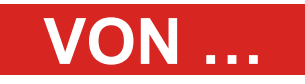

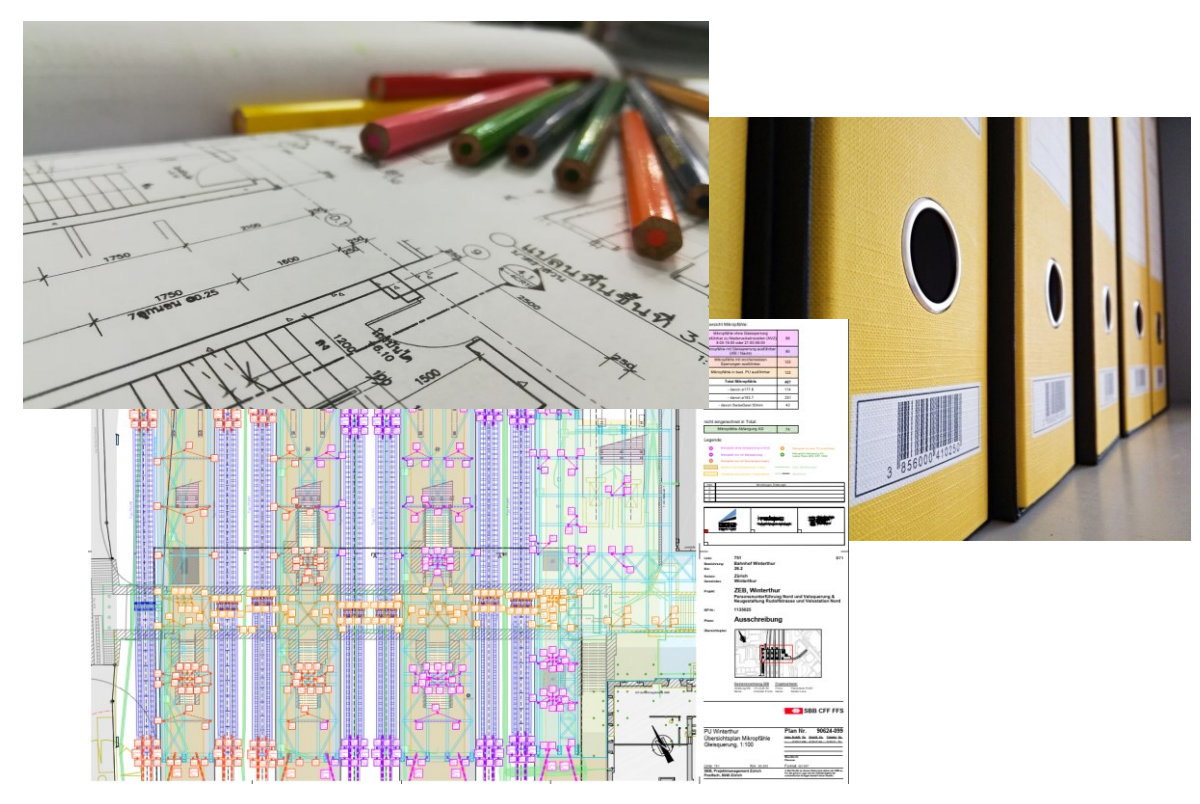

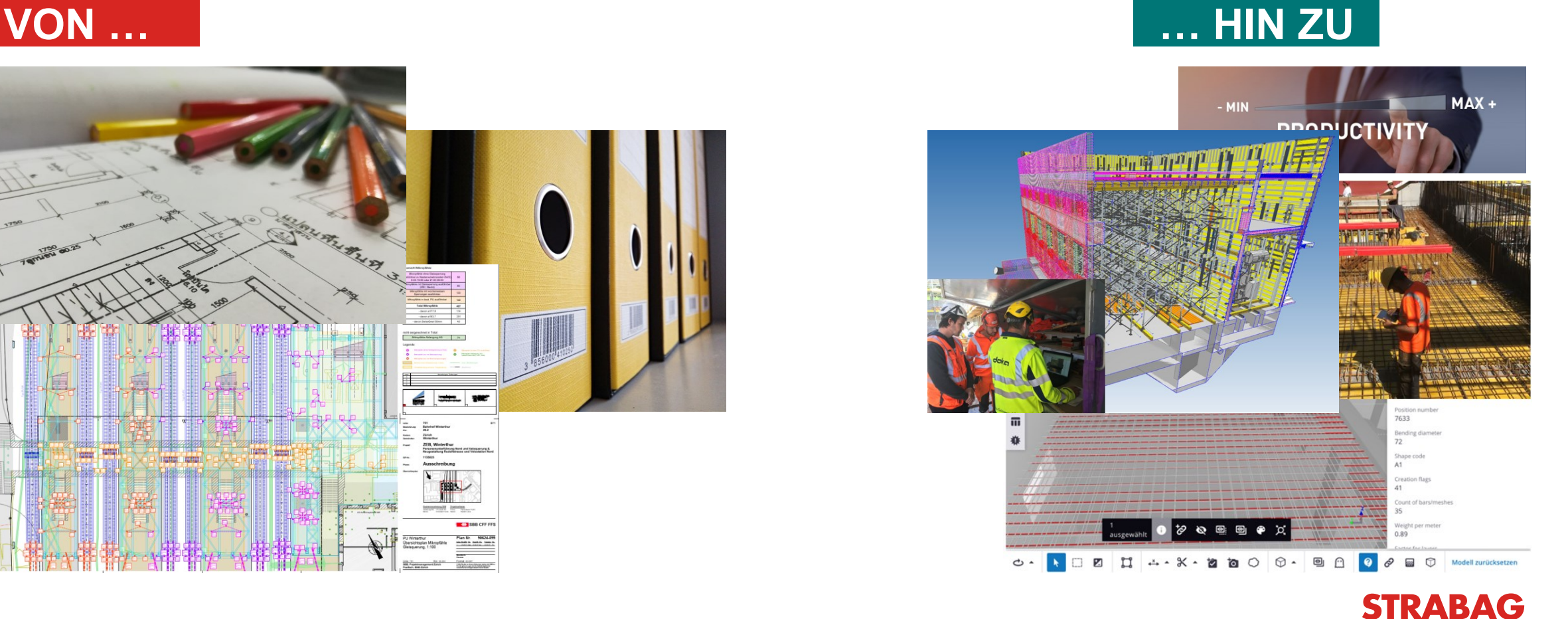

**WORK ON PROGRESS** 

# **Koordination mit BIM KAPITEL 2**

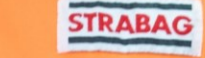

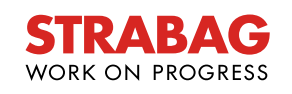

### **Modellbasierte Fachkoordination (ICE-Session)**

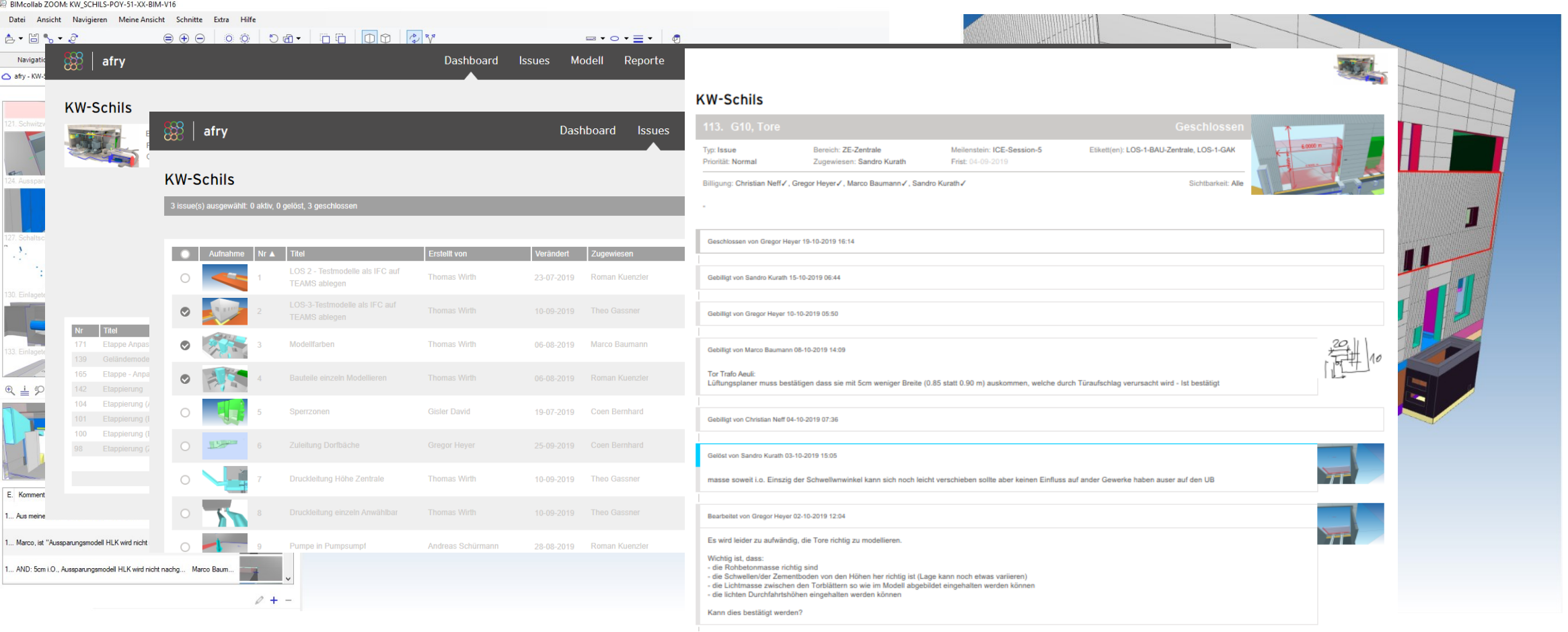

**STRA** 

**WORK ON PROGRESS** 

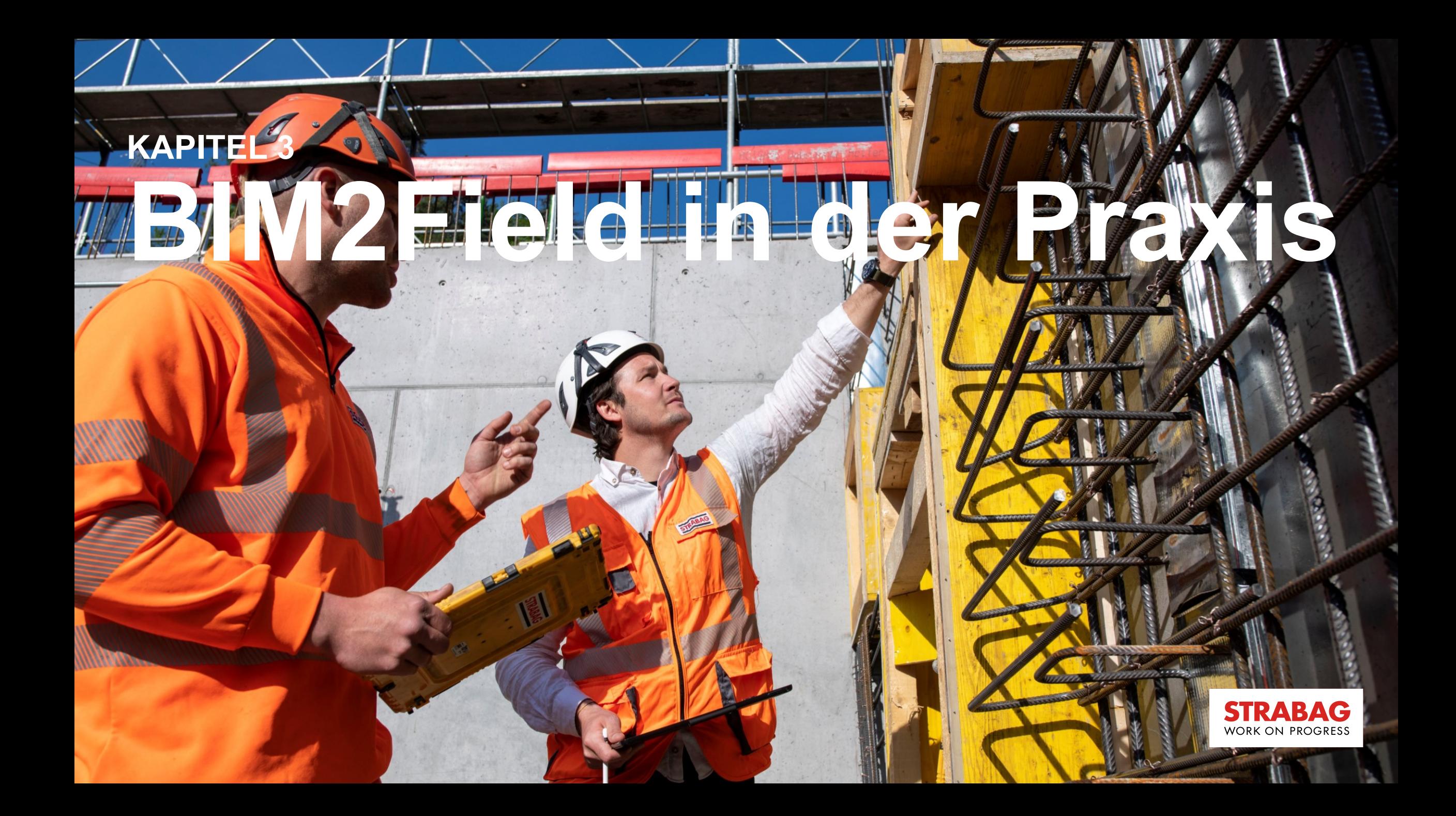

#### **Prozesslandkarte**

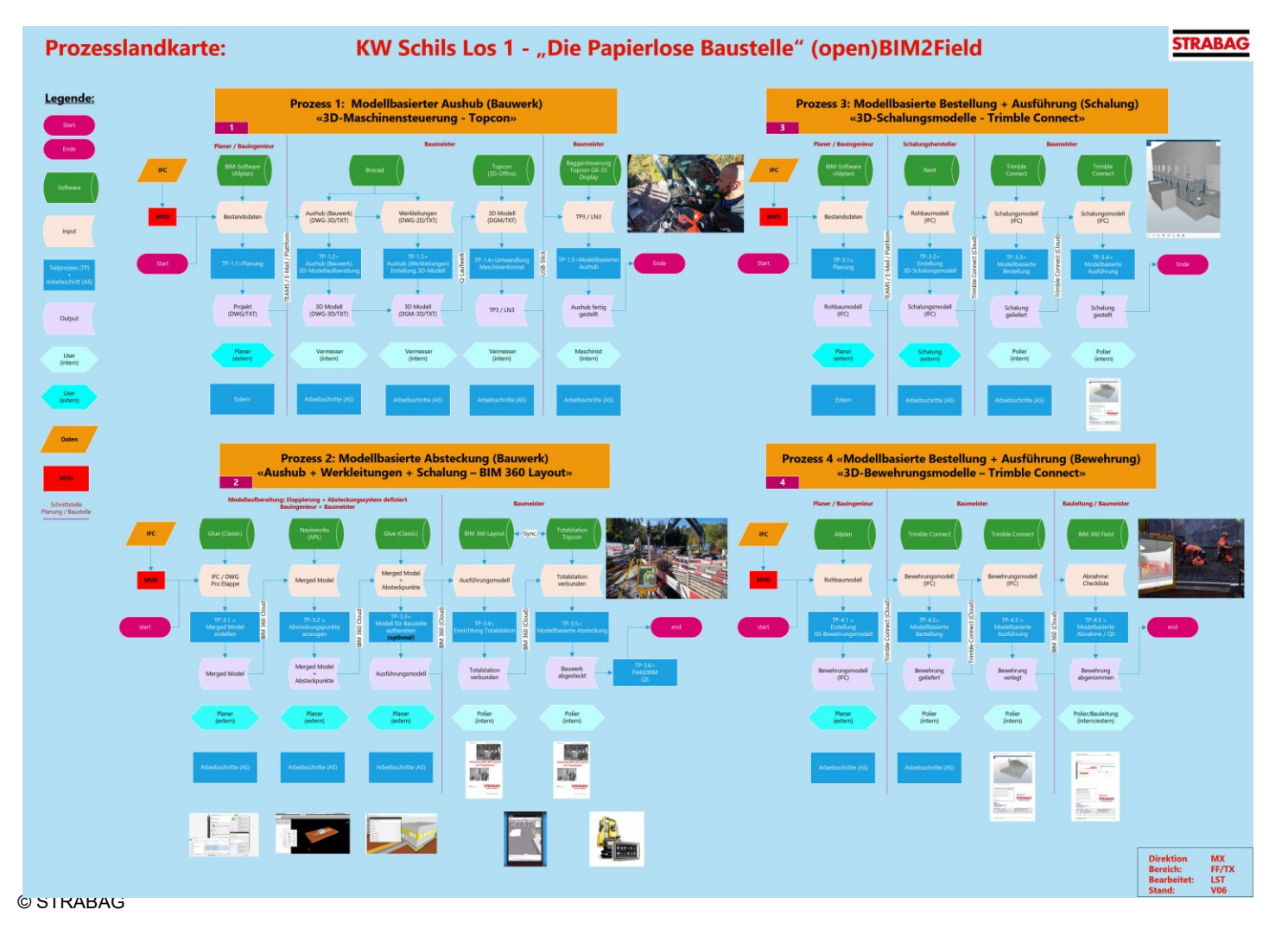

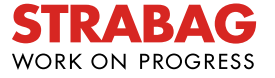

#### **Modellbasierter Aushub**

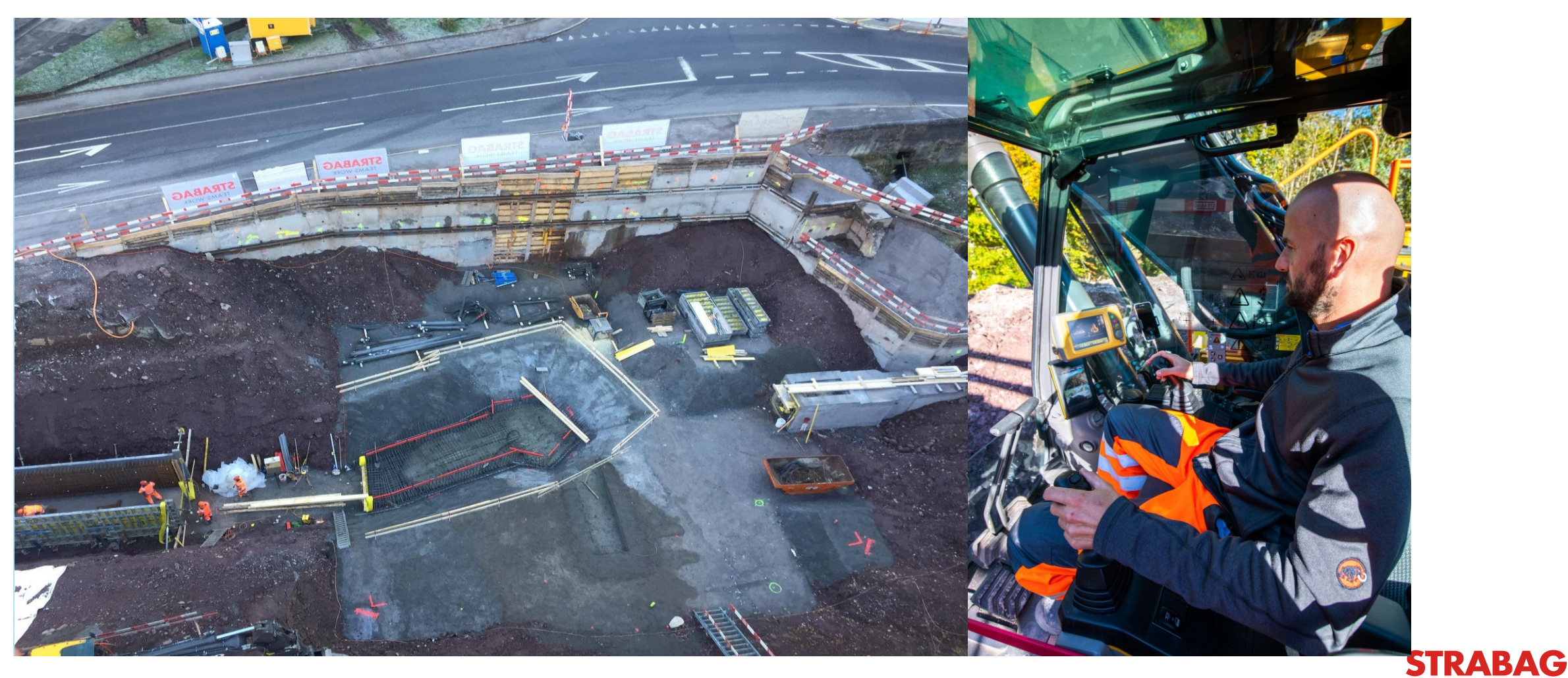

**WORK ON PROGRESS** 

### **Modellbasierte Absteckung**

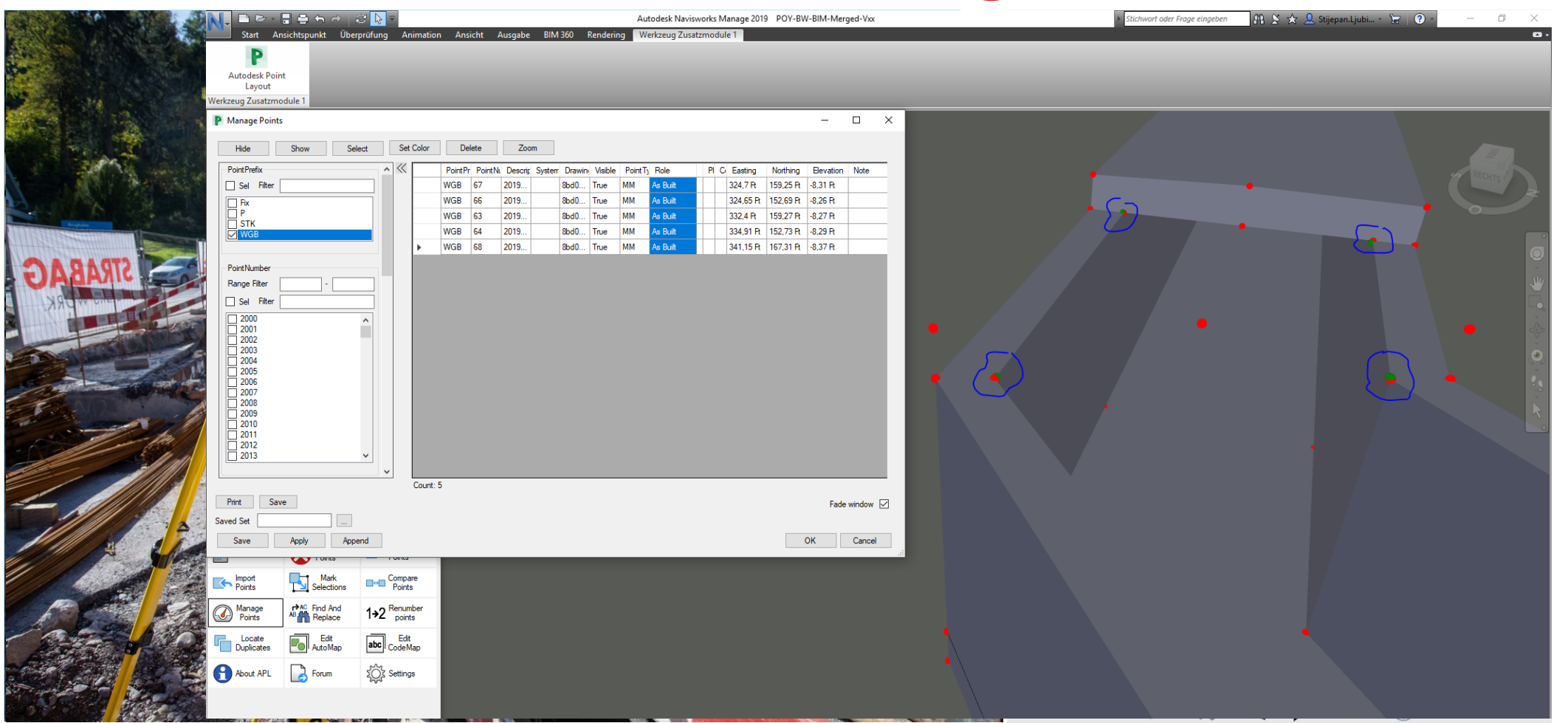

**STRABAG WORK ON PROGRESS** 

## **Modellbasierte Schalungsarbeiten**

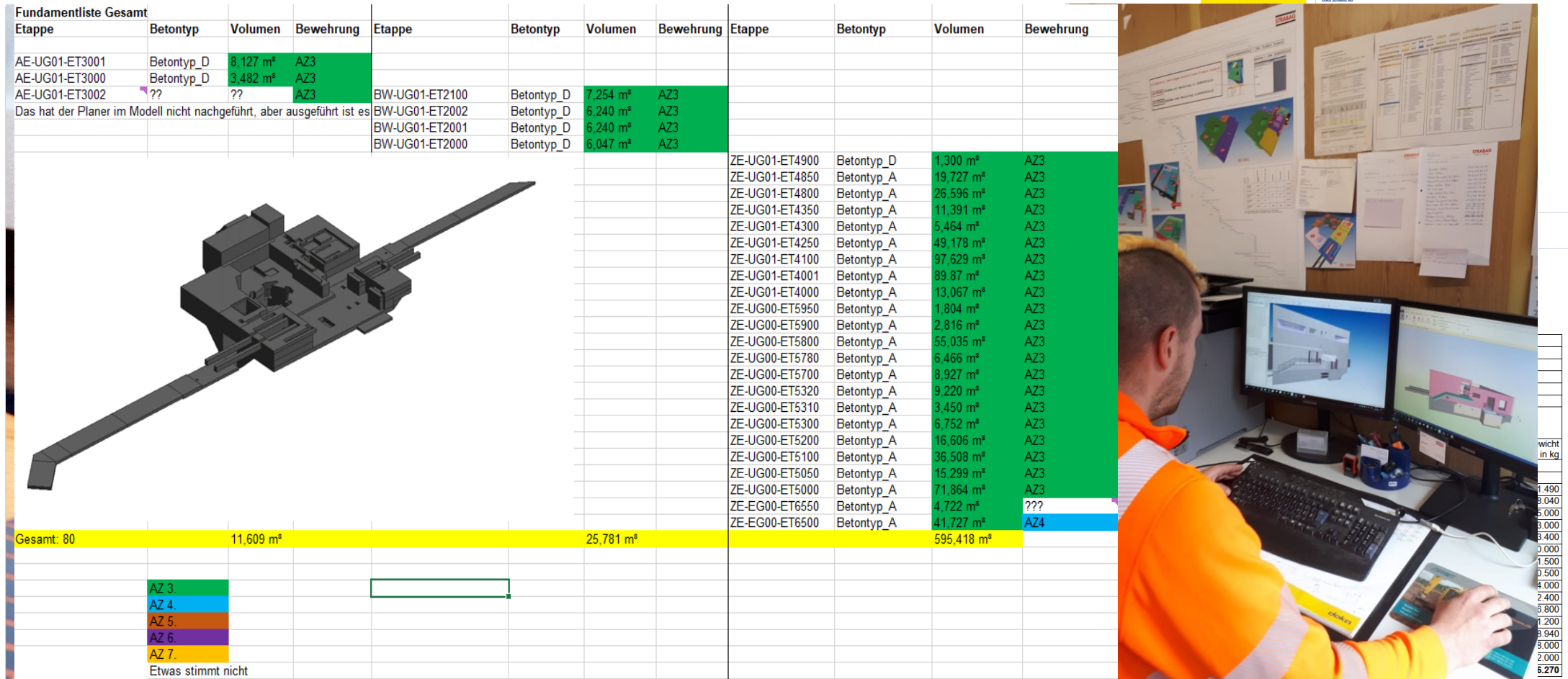

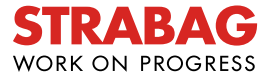

### **Modellbasierte Bewehrung und Abnahme**

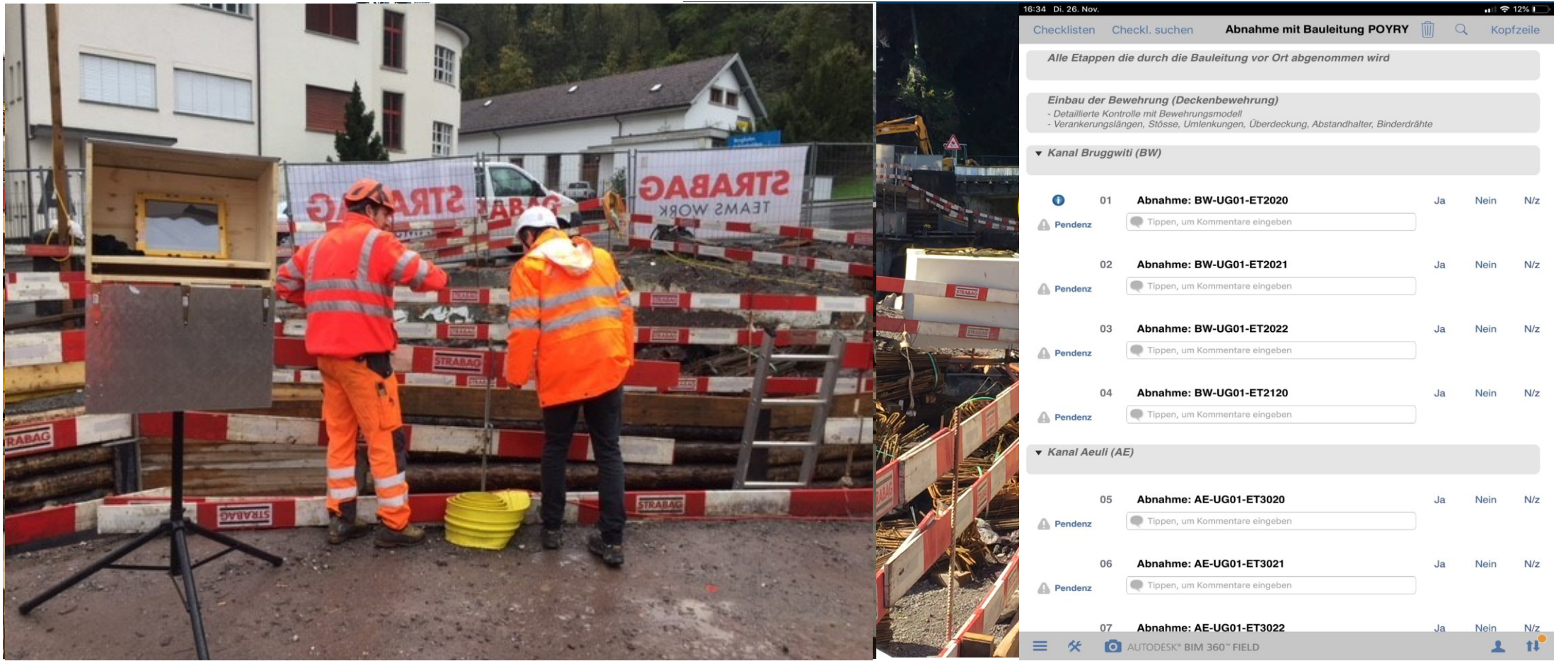

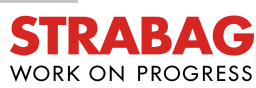

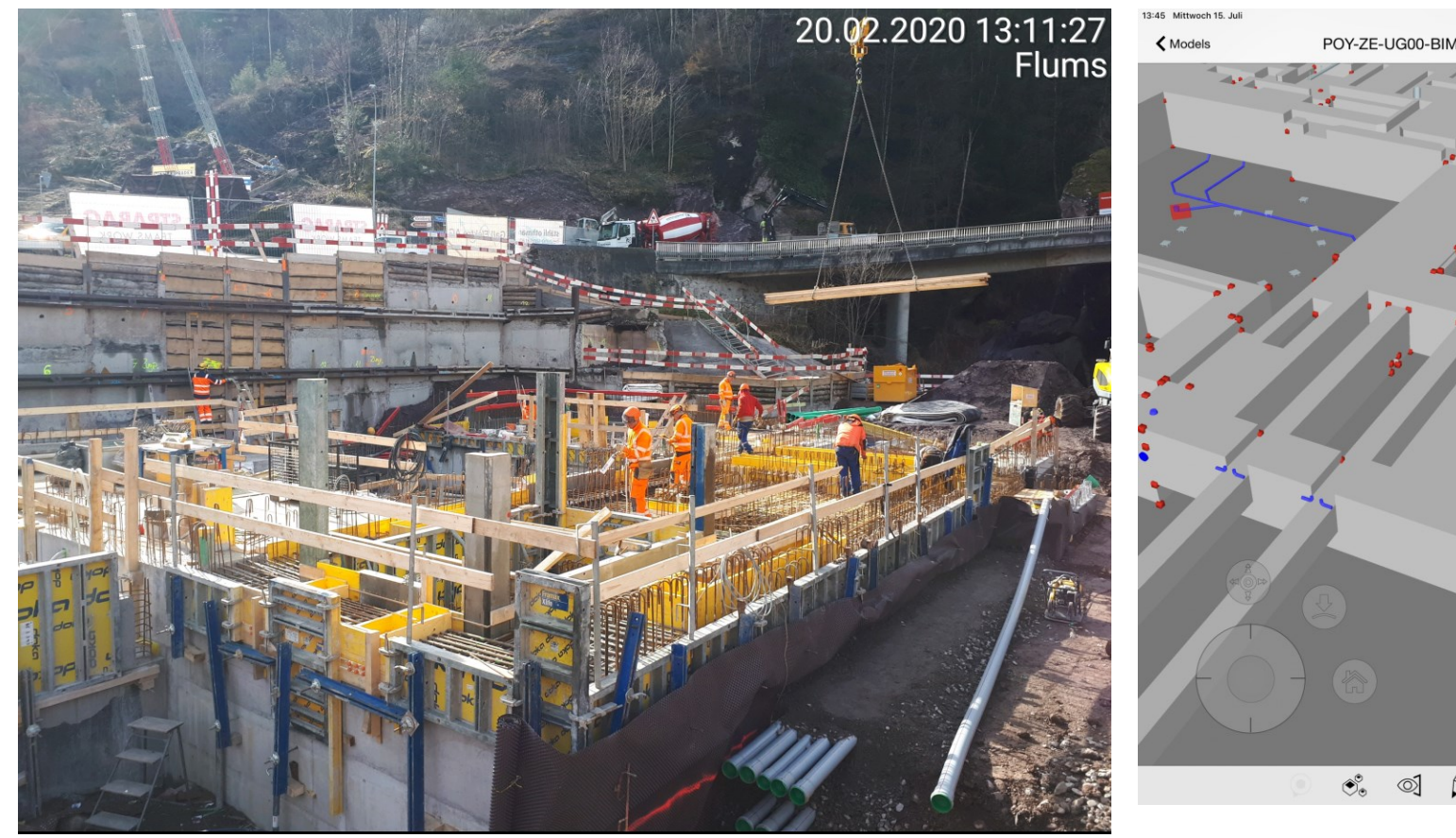

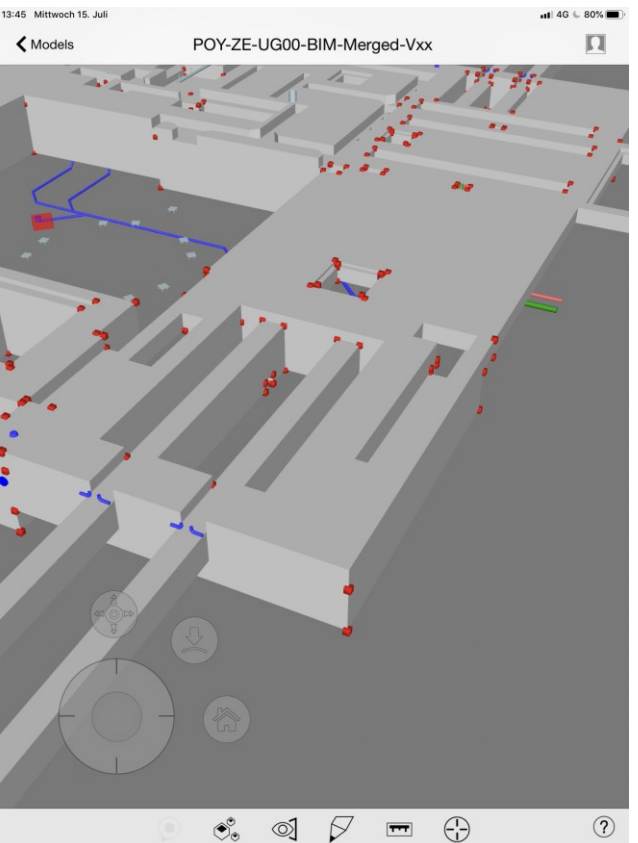

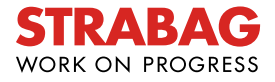

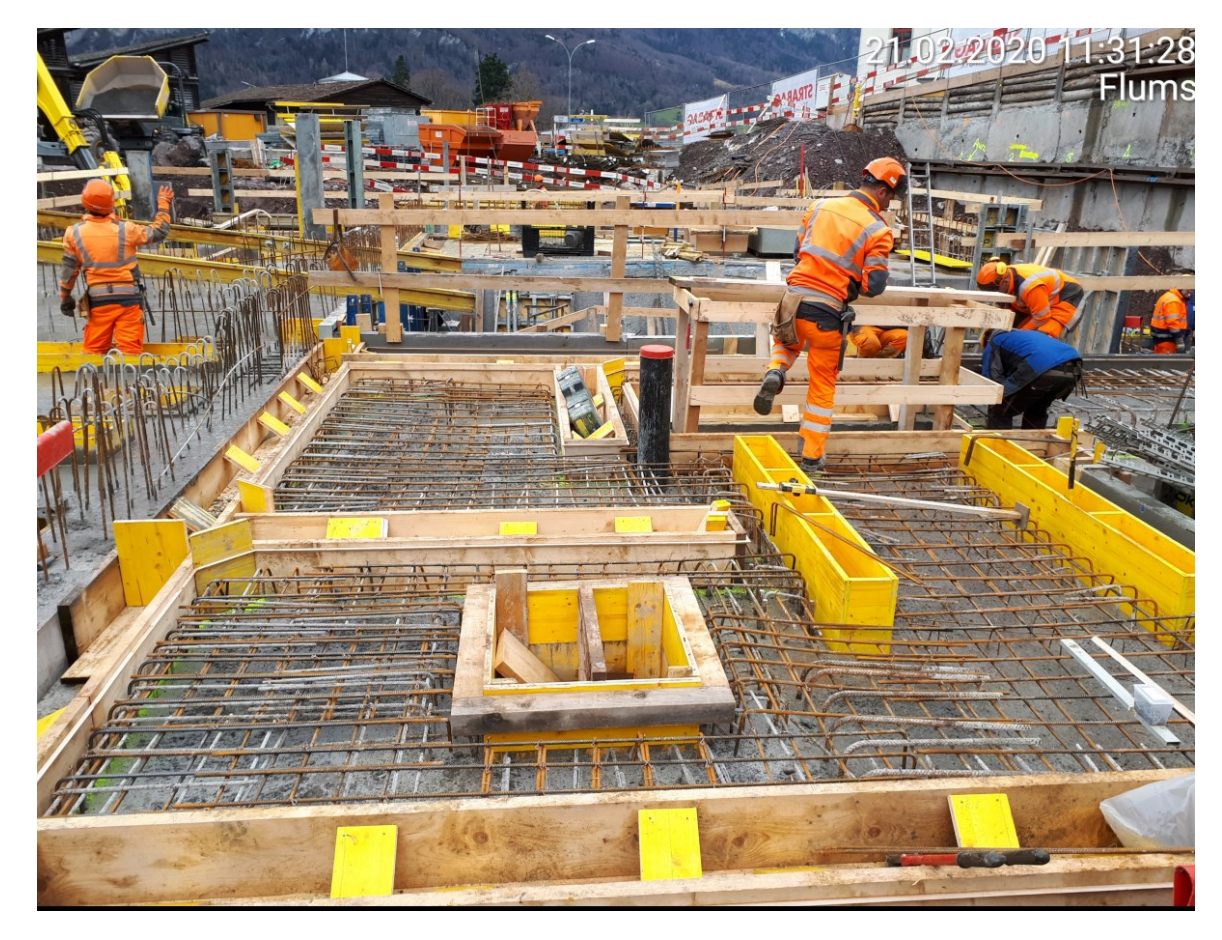

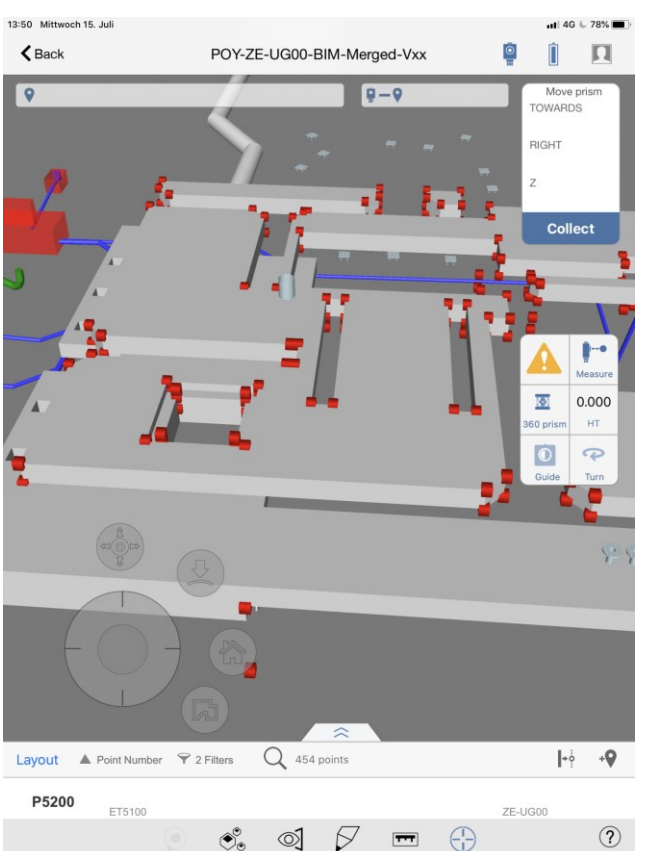

 $\triangleright$ 

 $\boxed{\overline{\phantom{m}}\phantom{m}}$ 

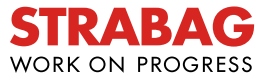

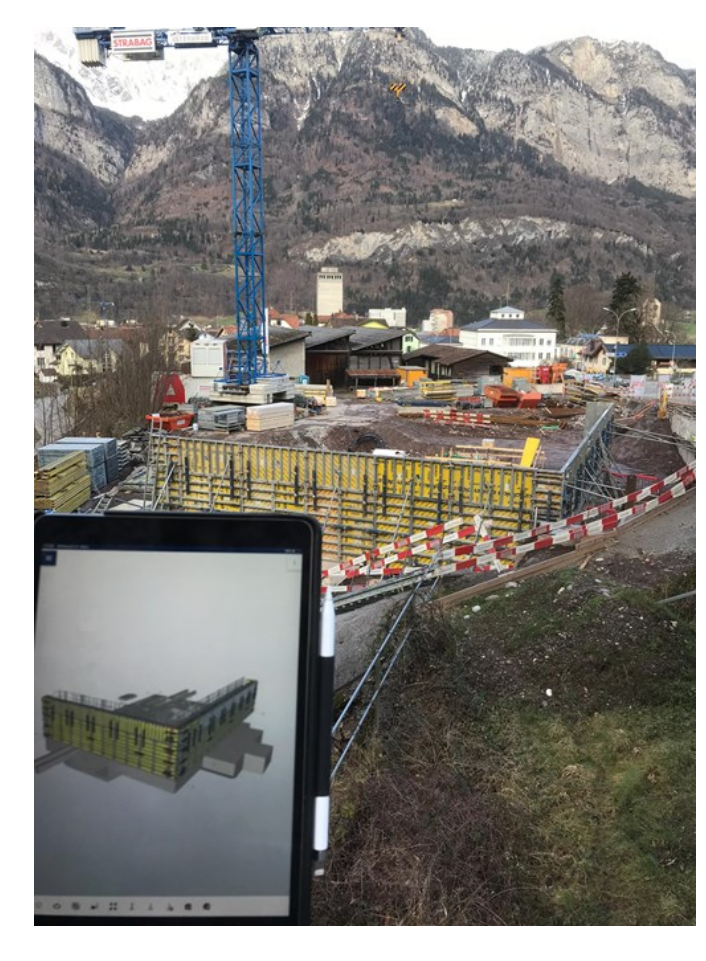

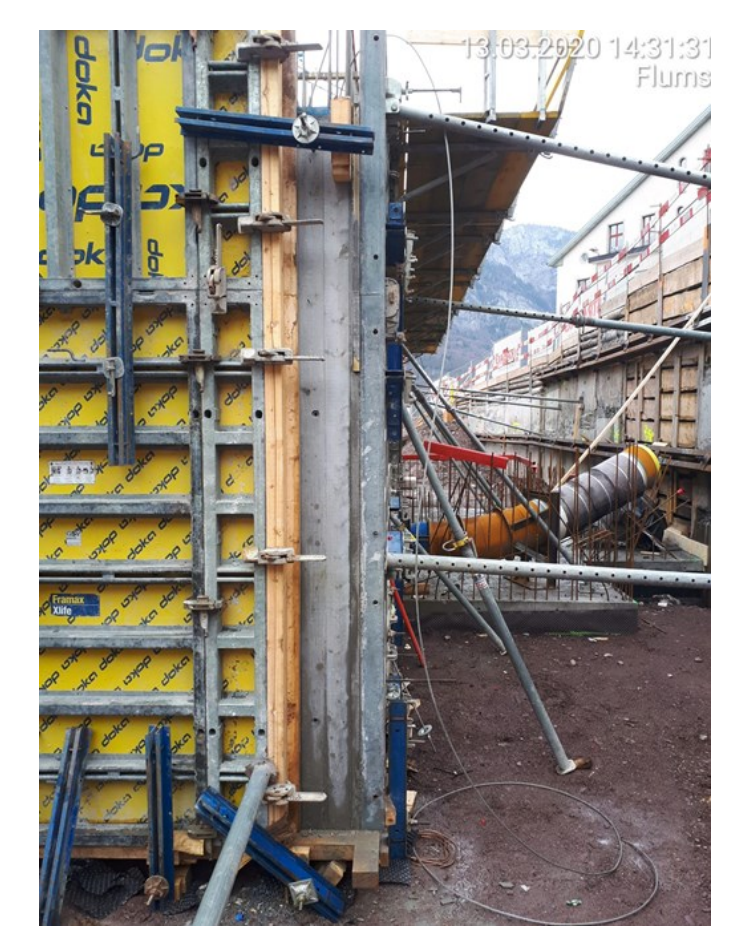

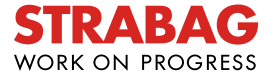

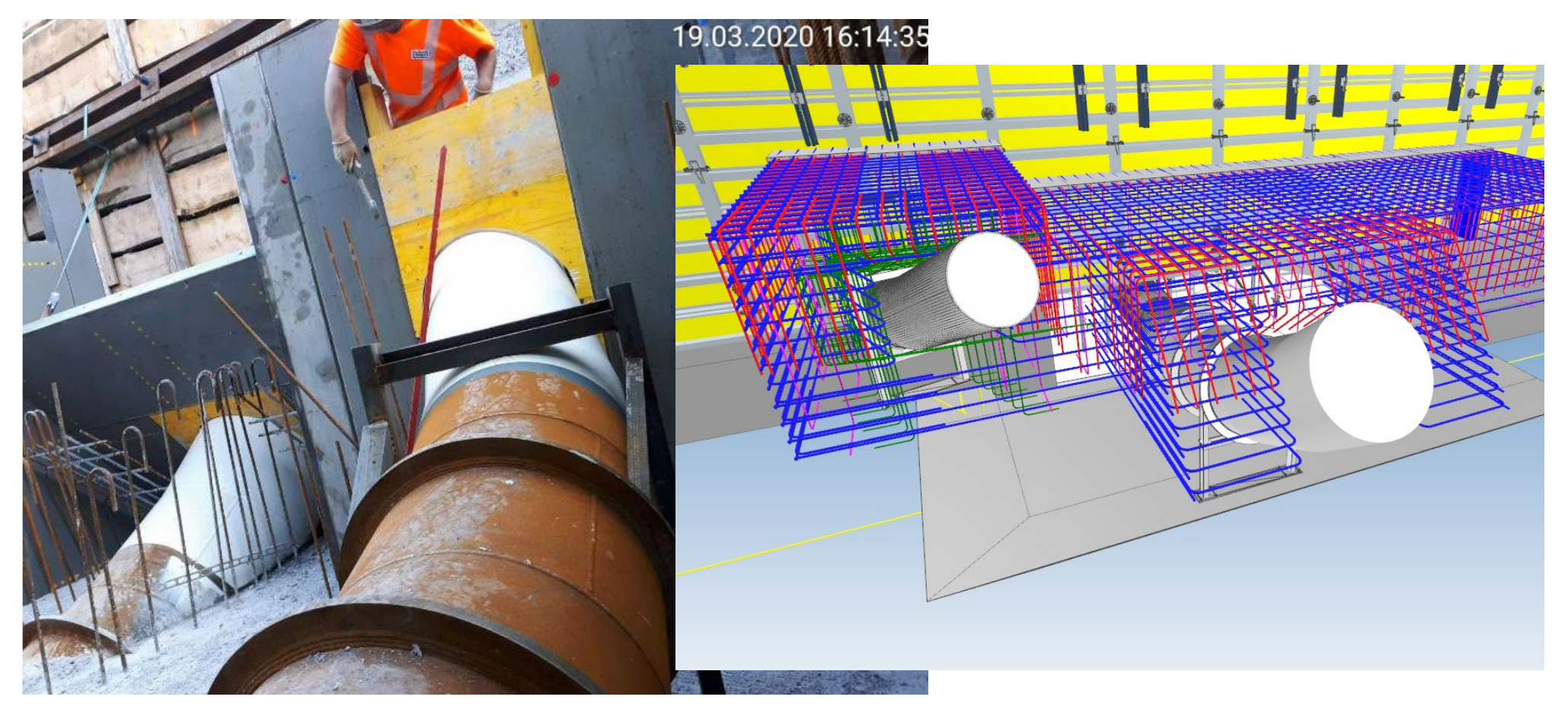

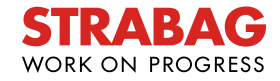

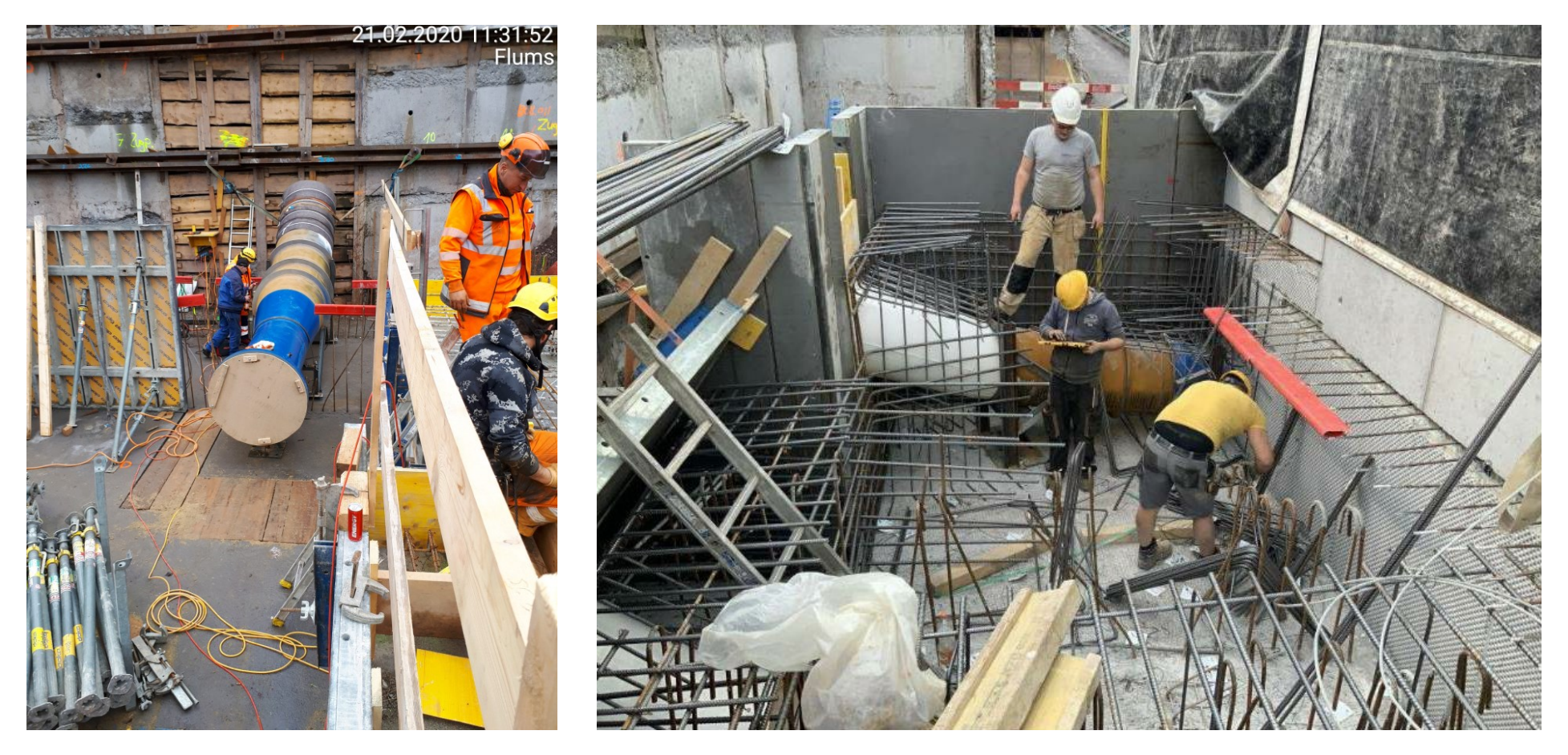

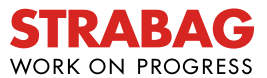

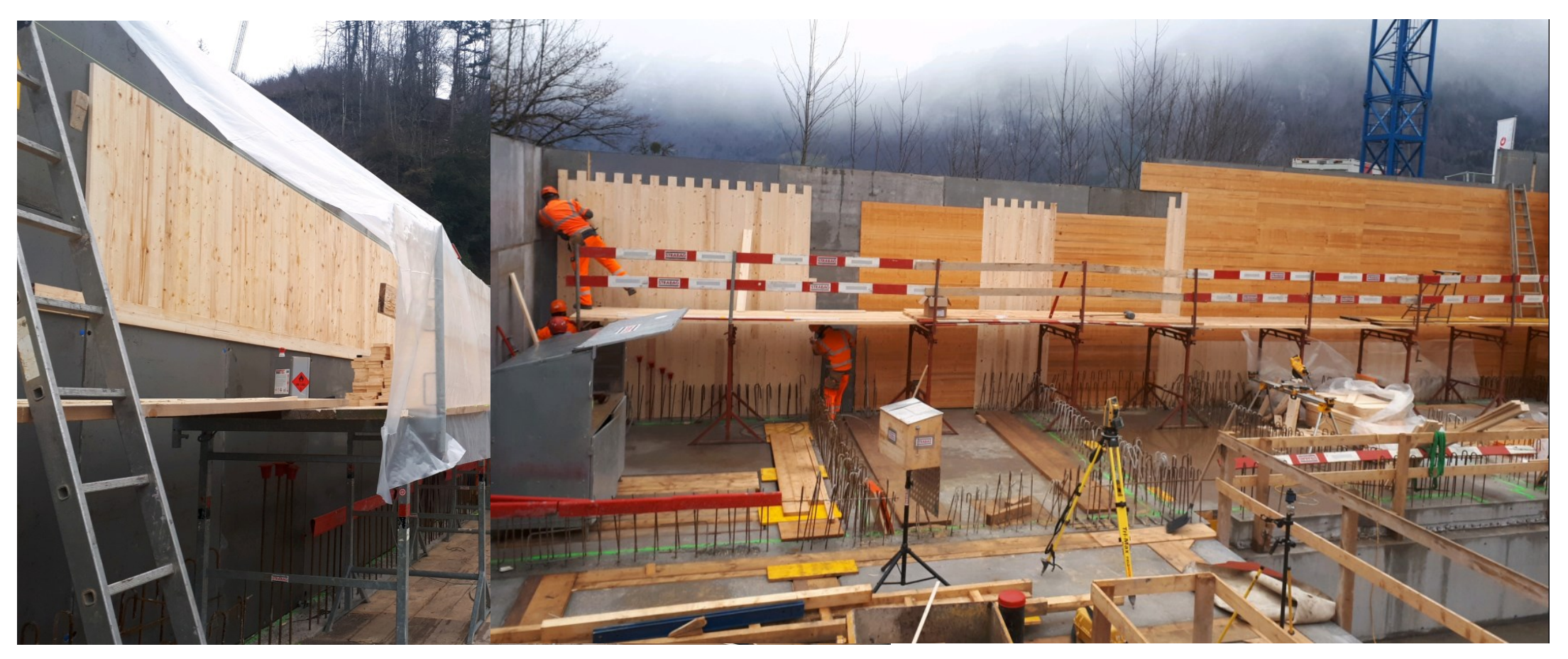

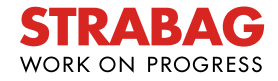

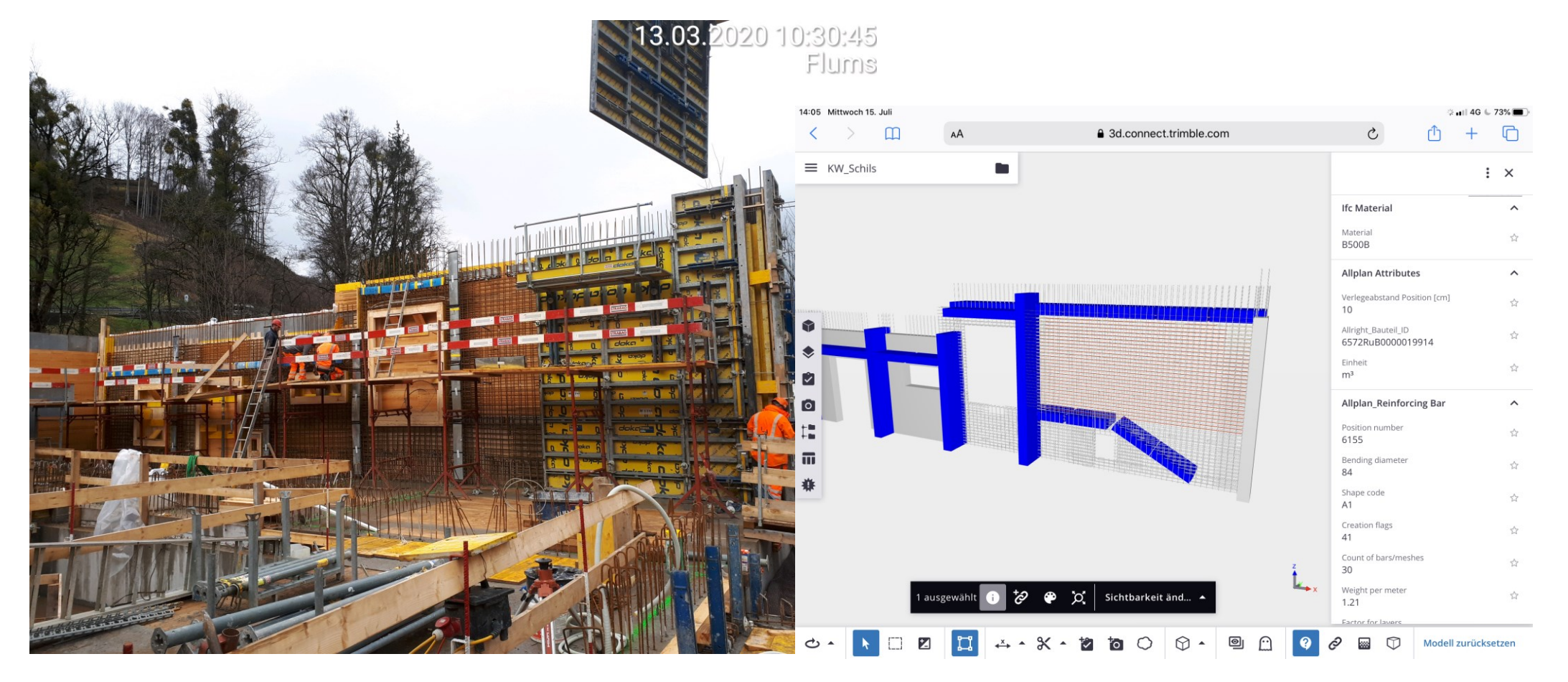

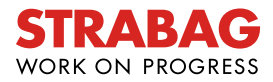

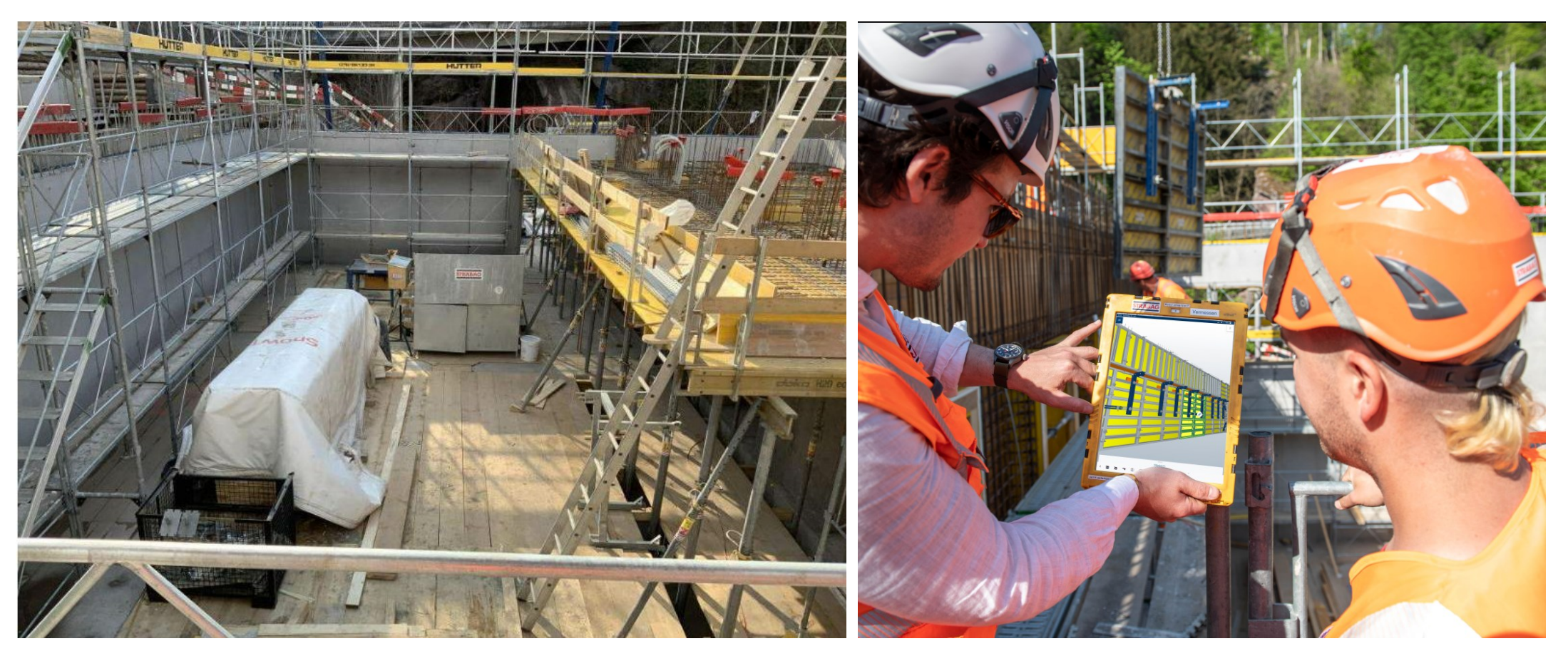

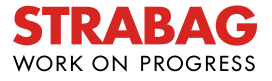

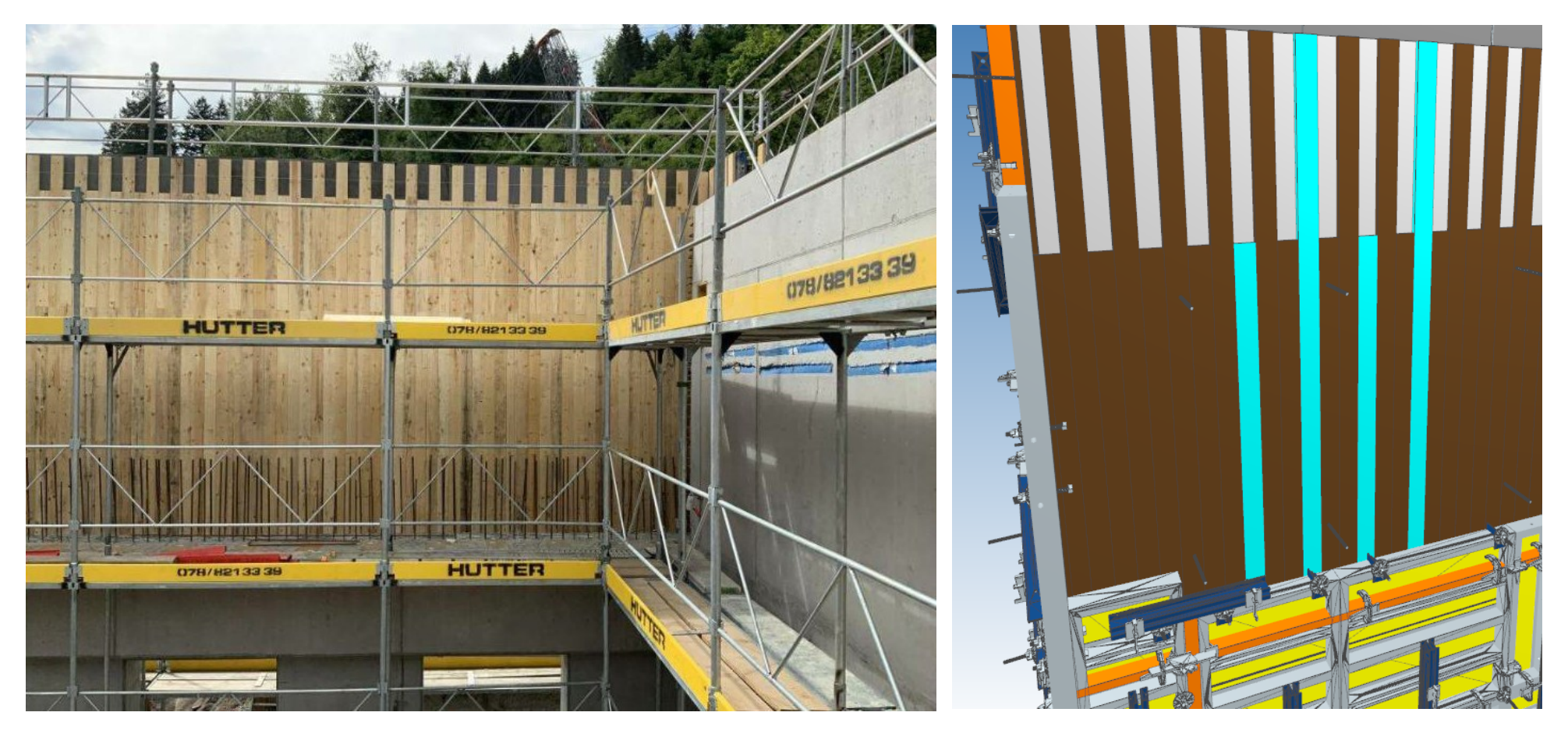

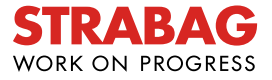

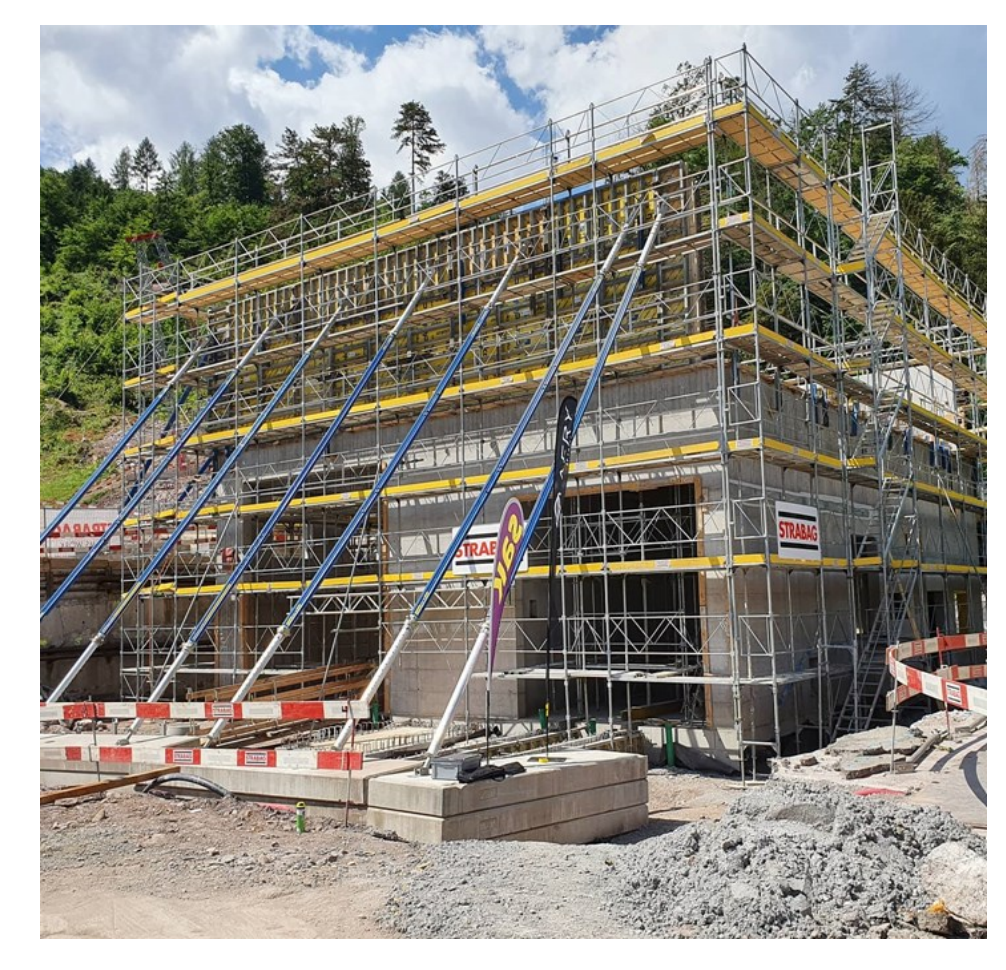

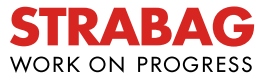

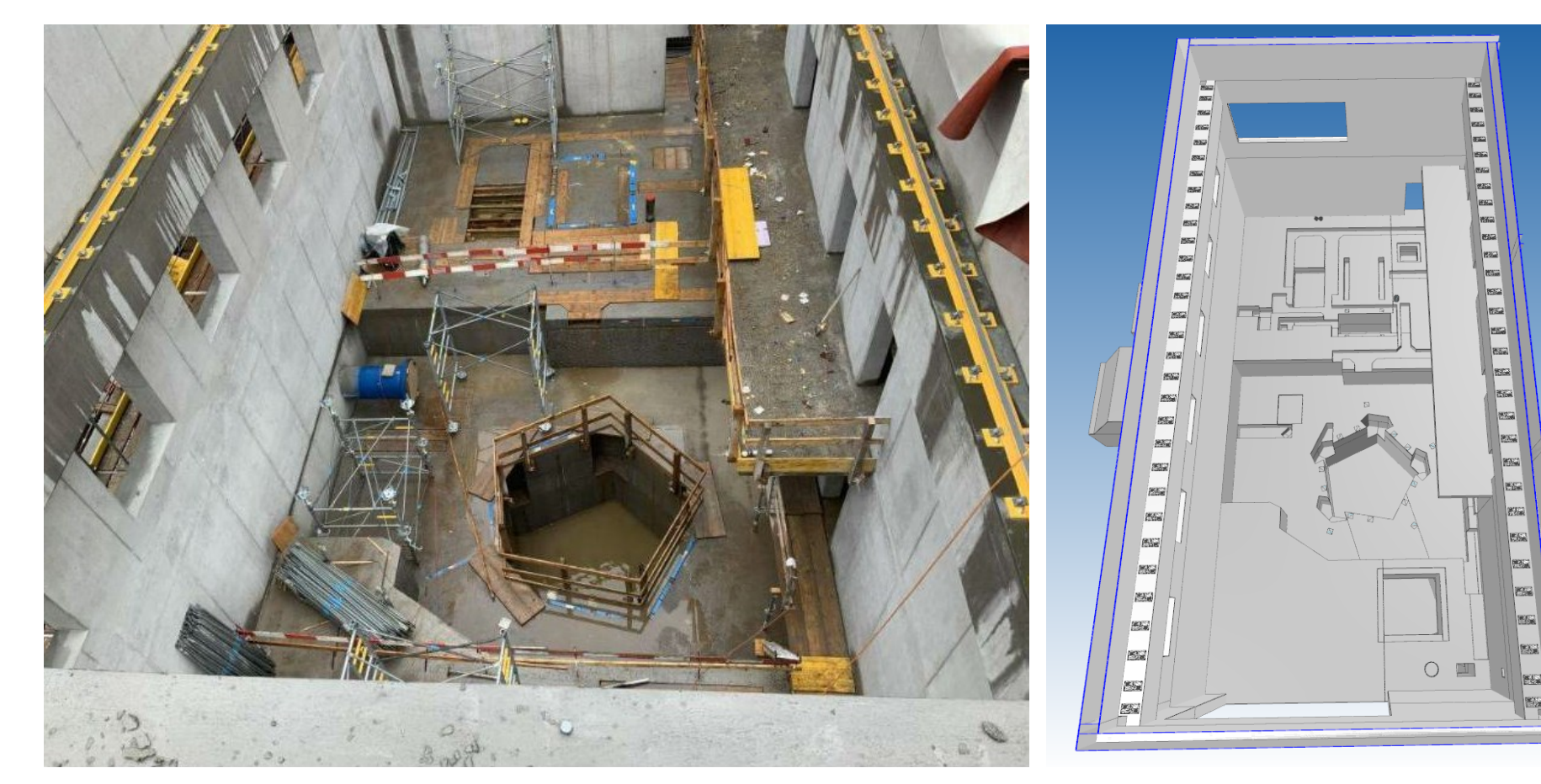

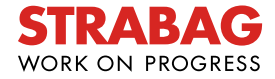

图案

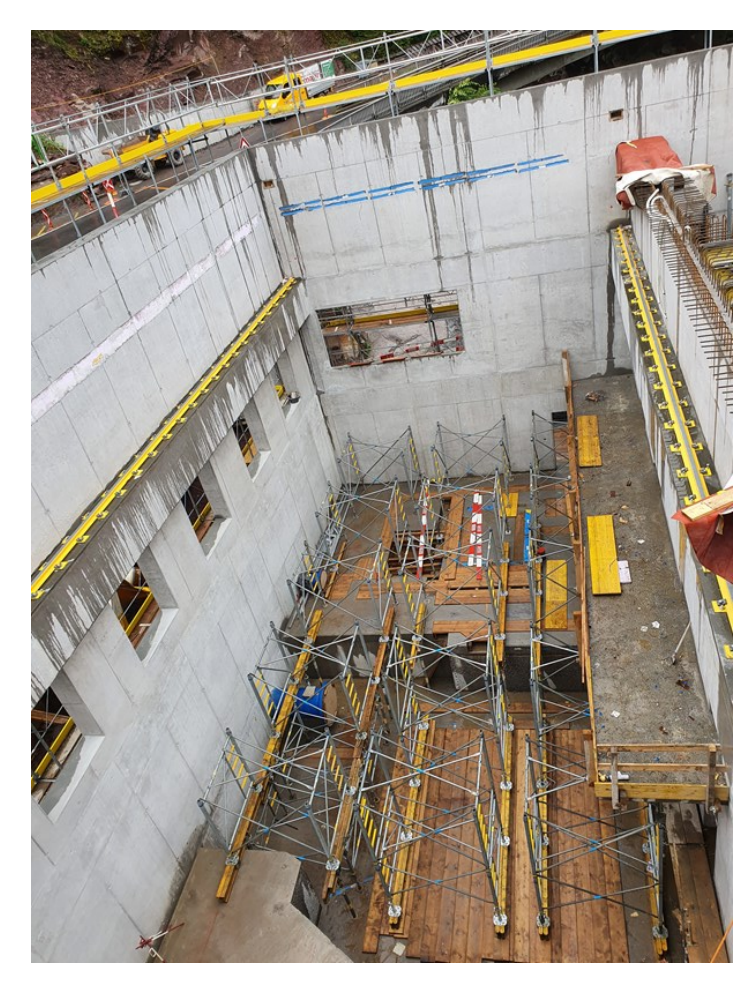

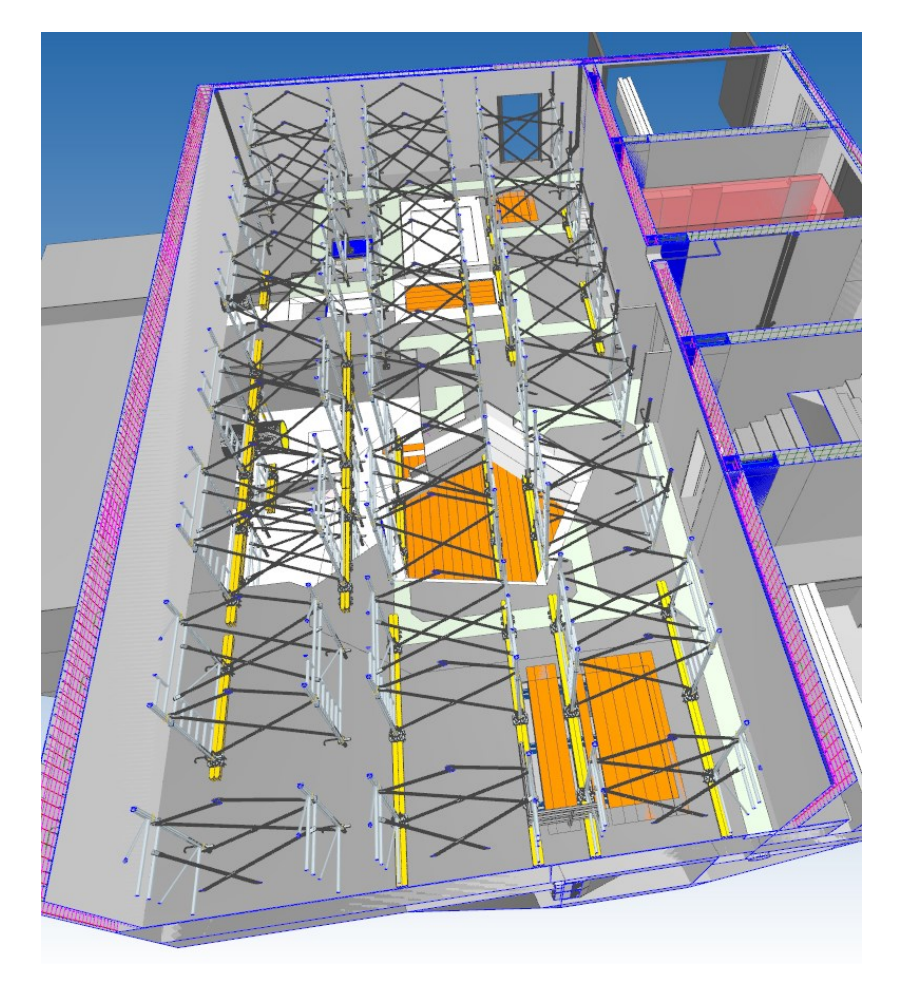

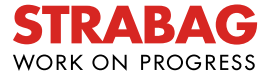

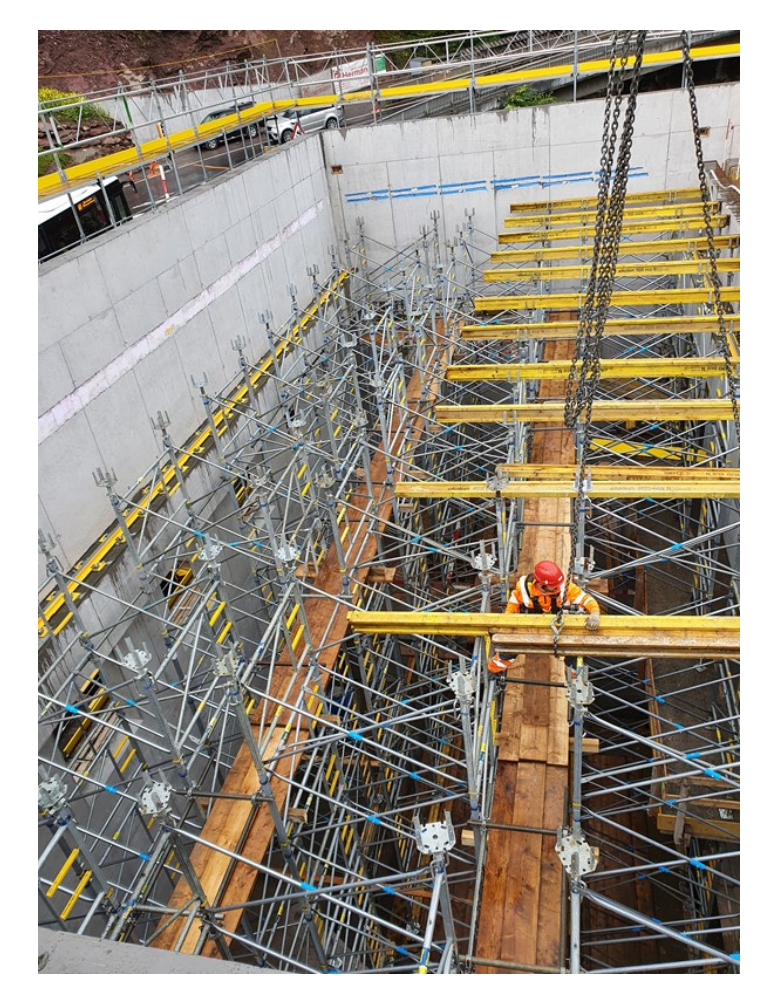

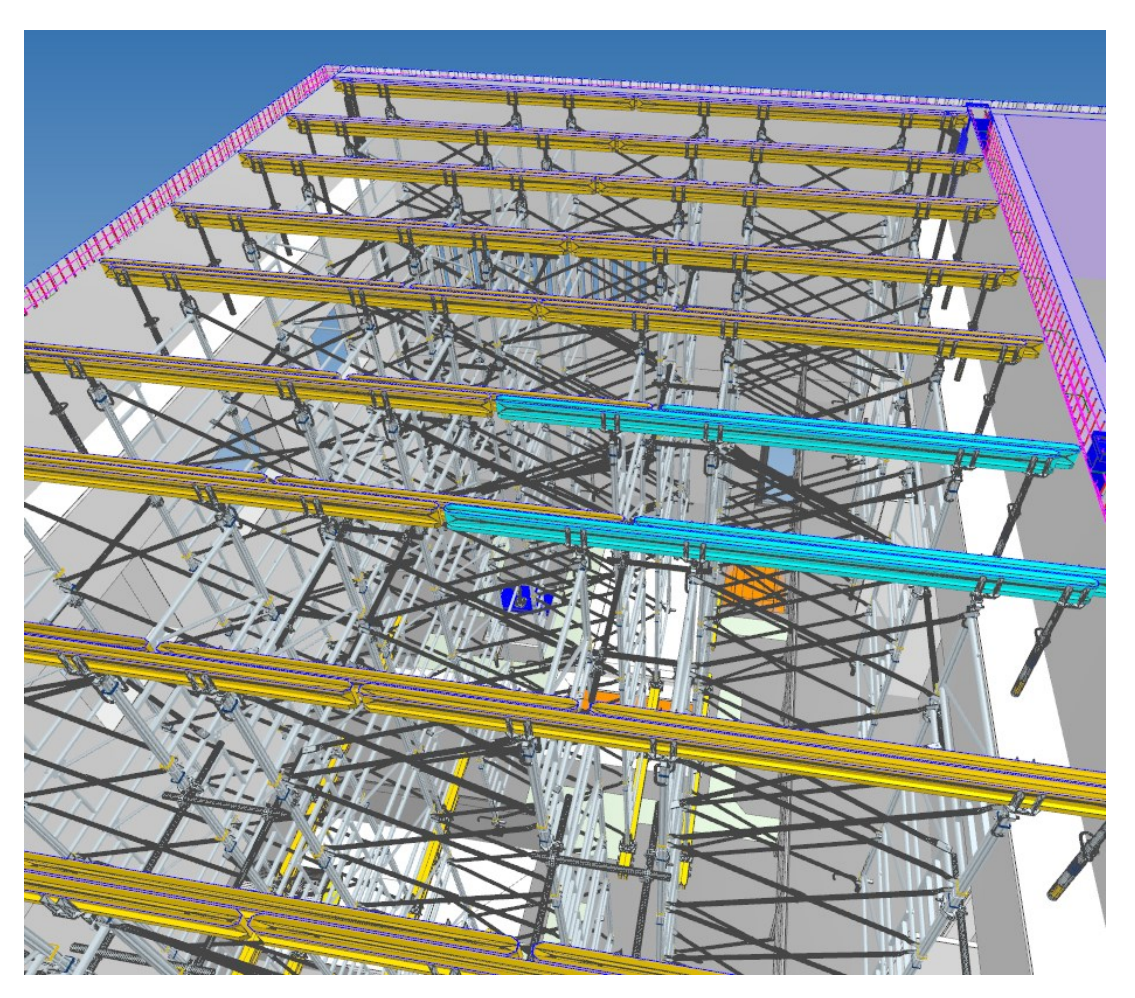

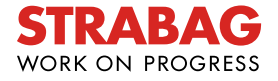

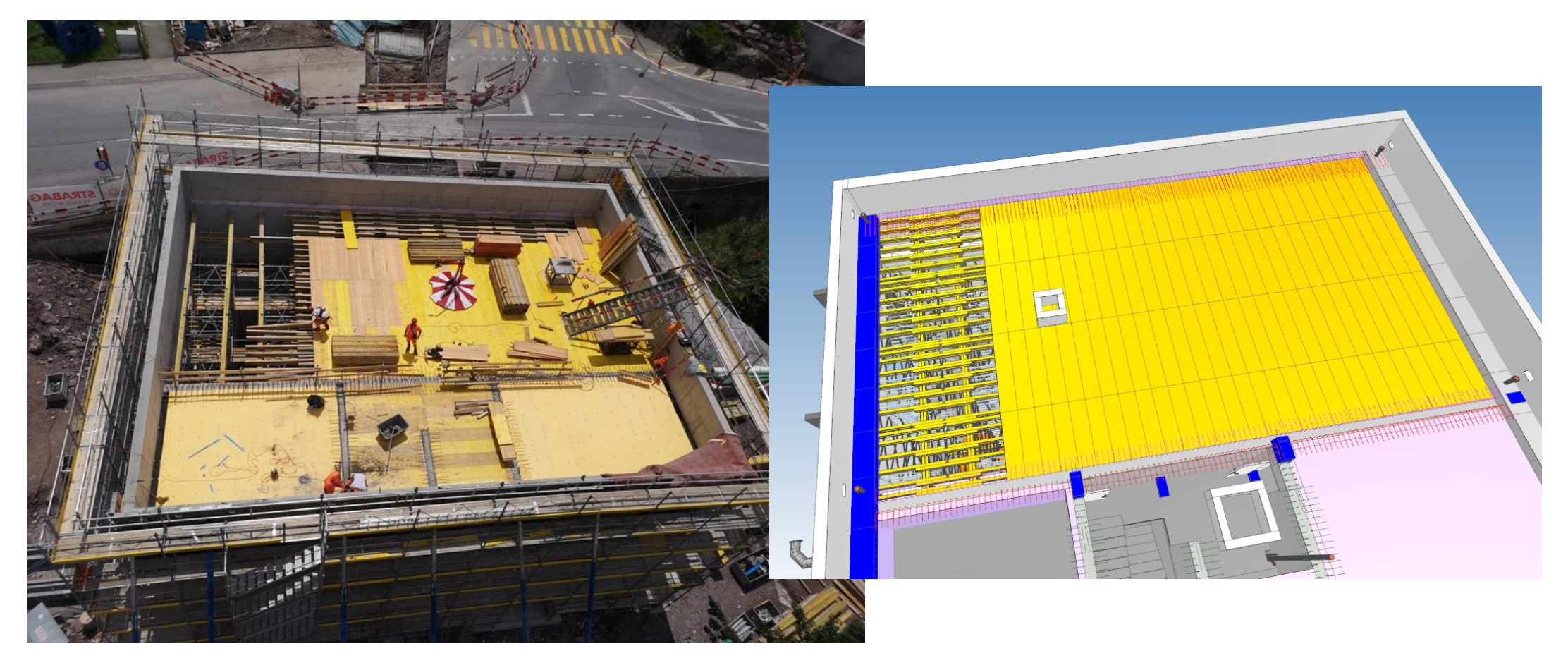

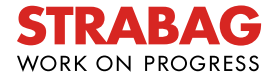

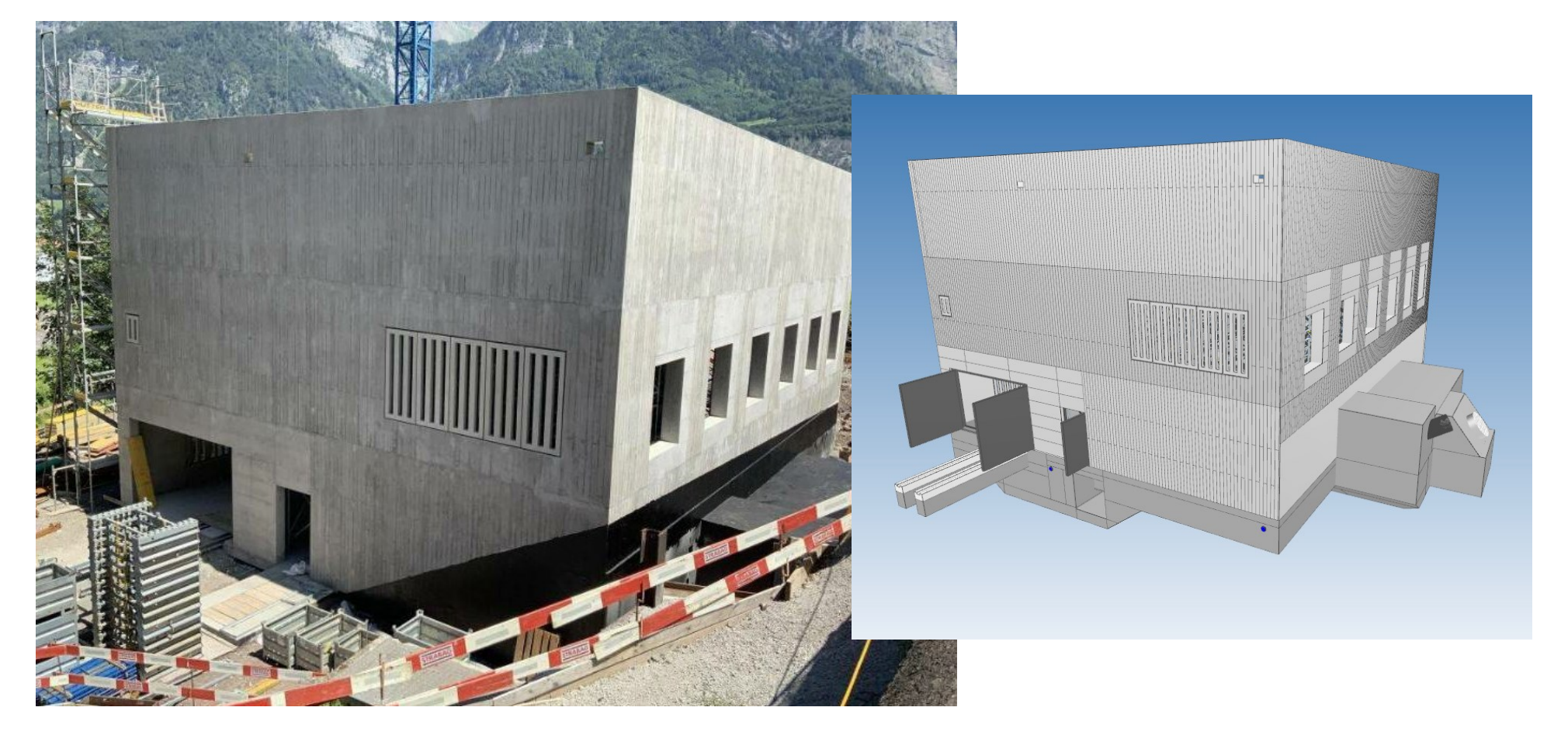

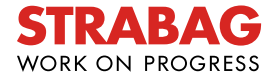

#### **Spanferkel auf Knopfdruck ;)**

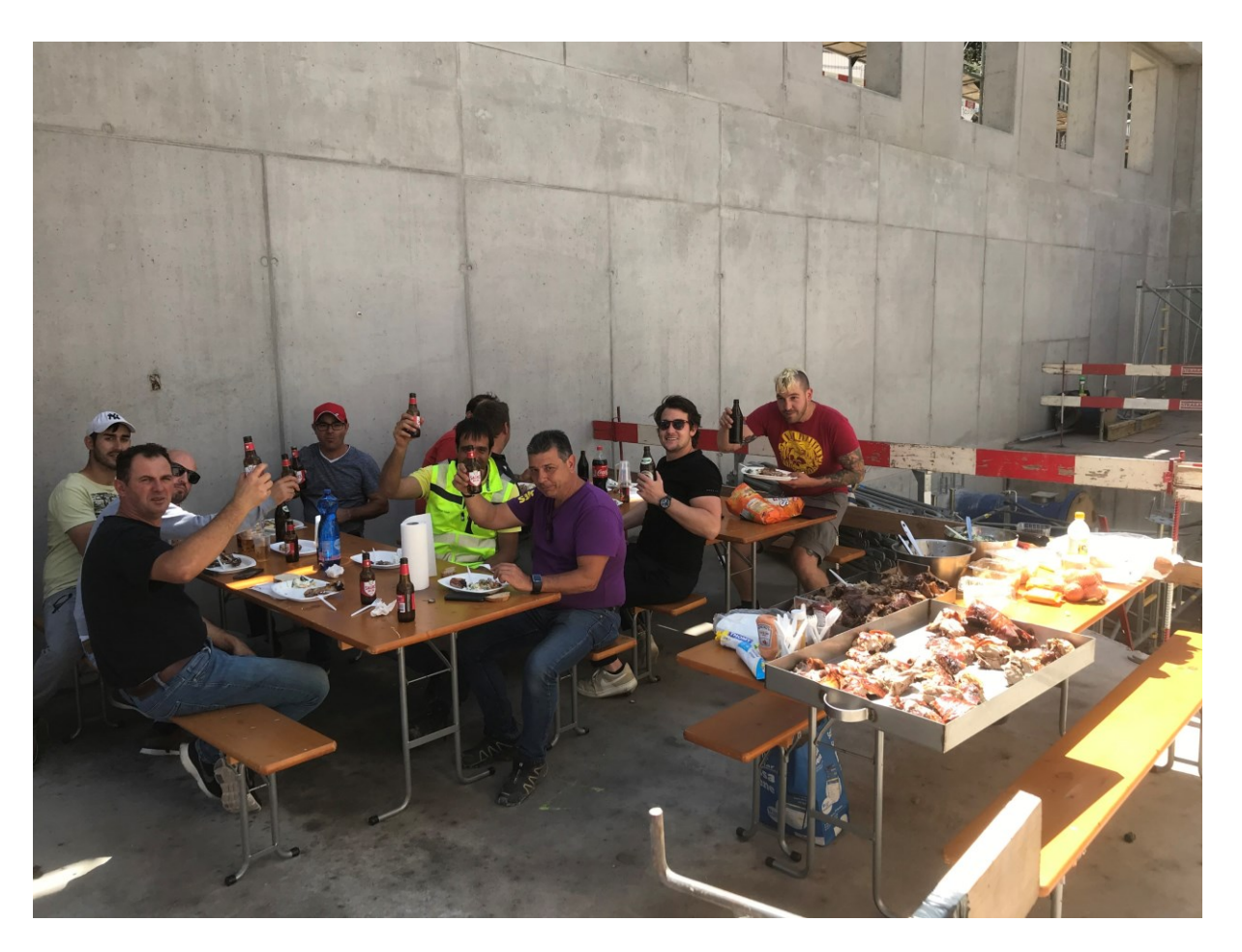

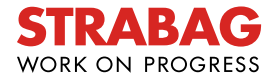

# Blick auf weitere BIM-Projekte<sub>ad</sub> **KAPITEL 3**

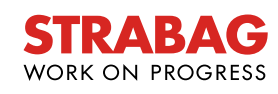

### **Küsnacht: TU-Modell Schiedhaldensteig**

#### **BIM 5D - Papierlose Baustelle** Sanierung Schiedhaldensteig, Küsnacht

#### Projektbeschreibung:

TU-Modell - modellbasierte Planung, Bauleitung und Ausführung

• Erneuerung Kanalisation und Werkleitungen (Wasser, Gas und EW)

werke

• Erneuerung Fahrbahn und Randabschlüsse

Projektdauer: August 2021 bis April 2022

Projektbeteiligte

#### **Bauherrschaft:**

· Gemeinde Küsnacht

· Werke am Zürichsee

Totalunternehmung: **STRABAG AG** 

Bauwerksüberwachung: Basler & Hofmann

am zürichsee

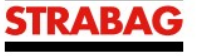

**Basler & Hofmann** 

küsnacht

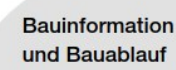

Hier finden Sie alle wichtigen und aktuellen Projektinformationen auf einen Blick:

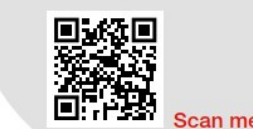

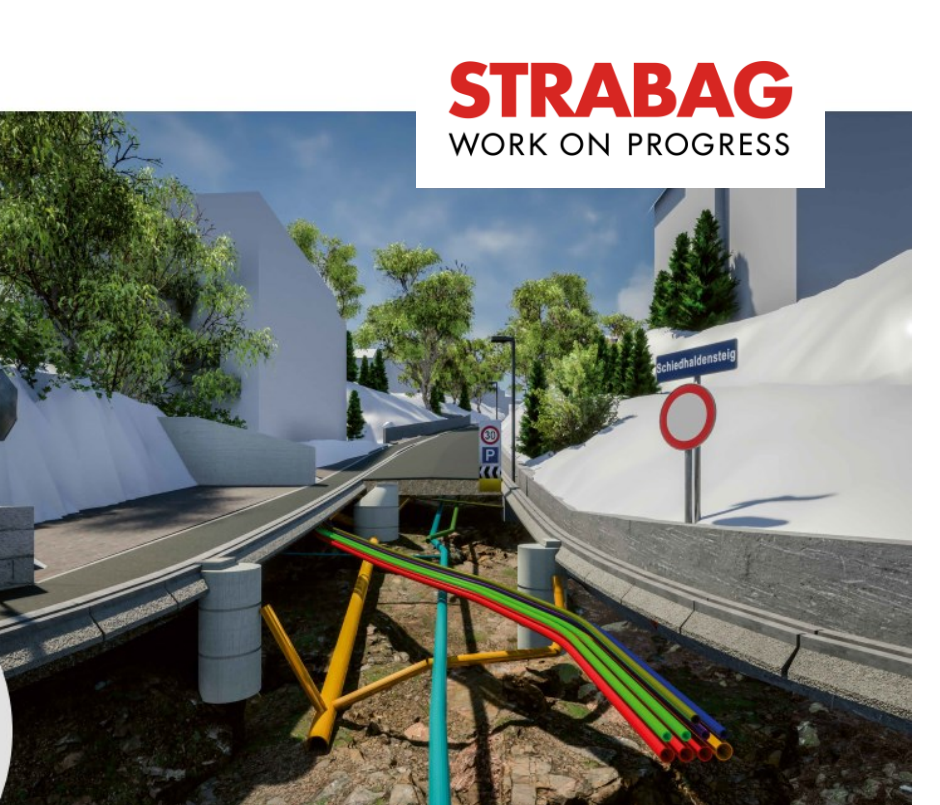

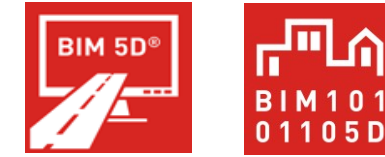

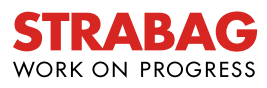

### **EK & ZK: 40% Preis! > 30% Digitalisierung/BIM**

#### **EK 4: Digitale Leistungsfähigkeit**  $3.4$

Gemäss Teil A. Ausschreibungsbestimmungen. Ziffer 3.3.4.

Der Anbieter weist seine Digitale Leistungsfähigkeit nach anhand eines konkreten Referenzprojektes und beschreibt dies auf 1/2 bis max. 1 A4-Seite.

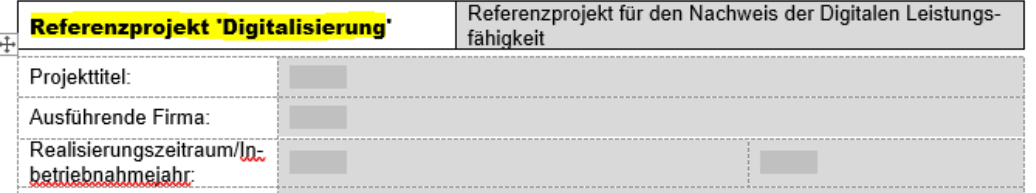

#### 334 EK 4: Digitale Leistungsfähigkeit

Es werden für die Arbeitsvergabe nur Anbieter berücksichtigt, welche bestimmte Minimalanforderungen mit Bezug auf den "digitalisierten" Proiektierungs- und Realisierungsprozess nachweisen können. Der Anbieter weisst seine digitale Leistungsfähigkeit nach anhand eines Referenzprojektes in den letzten 5 Jahren, in welchem mindestens eines oder wenn möglich mehrere der folgenden Themen in einem konkreten Projekt und in mindestens einer Proiektphase abgedeckt wurden:

- 3D-Modellbearbeitung im Tiefbau
- **Personal mit BIM-Erfahrung**
- Digitale Projektabwicklung und Zusammenarbeit
- **Modellbasierte Ausschreibung**
- Digitalisierte Qualitätssicherung
- BIM2Field: Ausführung ohne 2D-Pläne, Absteckung, as-built Aufnahmen

Die Beschreibung des Referenzprojektes und die entsprechenden Nachweise der Digitalen Leistungsfähigkeit sind auf 1/2 bis max. 1 A4-Seite möglichst konkret zu beschreiben und unter Dokument "A1 Angaben des Anbieters" einzureichen.

#### **ZK1: Preis**  $4.1$

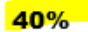

gemäss Teil A. Ausschreibungsbestimmungen, Ziffer 3.4.1

Die geforderten Angaben sind unter Dokument A2 Angebotsformular Pauschale und A3 Preisbildung einzureichen.

#### **ZK2: Digitale Leistungsfähigkeit** 4.2

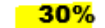

Gemäss Teil A. Ausschreibungsbestimmungen, Ziffer 3.4.2.

Die geforderten Angaben sind unter Dokument A4 Technischer Bericht einzureichen.

#### **ZK3: Referenzen Baustellenpersonal**  $4.3$

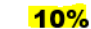

Der Anbieter führt nachfolgend mind. 1 (max. 2) persönliche Referenzobjekte inklusive Leistungsbeschrieb an für das Schlüsselpersonal 'Tiefbau' auf der Baustelle, gemäss Teil A. Ausschreibungsbestimmungen, Ziffer 3.4.3. Angebote bei welchen Baustellenpersonal mit Erfahrung im "digitalisierter" Realisierungsprozess angeführt wird, werden höher bewertet.

#### **ZK4 Auftragsanalyse und Projektspezifisches Wissen**  $15%$  $4.4$

Der Anbieter belegt sein projektspezifisches Wissen, unabhängig von der Thematik "digitalisierter" Realisierungsprozess gemäss Teil A. Ausschreibungsbestimmungen, Ziffer 3.4.4.

Die geforderten Angaben sind unter Dokument A4 Technischer Bericht einzureichen.

#### **Berufsforderung** 4.5

 $5%$ 

gemäss Teil A. Ausschreibungsbestimmungen, Ziffer 3.4.5.

Die geforderten Angaben sind unter Dokument A4 Technischer Bericht einzureichen.

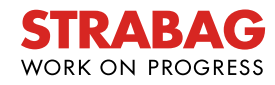

#### **Use Cases**

#### **Digitaler Zwilling (Single Point of Truth/Lebenszyklus):**

- Digitales Storyboard (Anwohnerinfo)
- GIS-Dashboard (Digitales Baustellenmanagement)
- Cloudbasierte Projektplattform und IFC-Viewer (CDE)

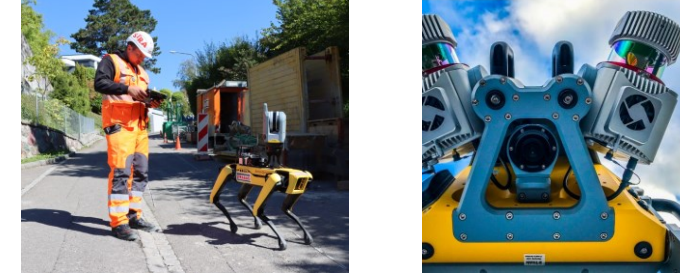

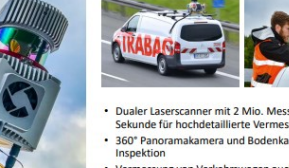

Sekunde für hochdetaillierte Vermessung 360° Panoramakamera und Bodenkamera fü Vermessung von Verkehrswegen auch bei hoher<br>Geschwindigkeit (bis 110 km/h) und im fließende

- Modellbasierte Ausführungsplanung und Koordination (BIM-Ausführungsmodell)
- Modellbasierte Arbeitsvorbereitung (Bauprogramm / Mengenermittlung / Einkauf / Materialbestellung)
- BIM 5D (Soll-Vorgangsmodell verknüpft mit Bauprogramm und Kostendaten)
- Modellbasierte Ausführung über BIM2Field (Tablets, GNSS, Totalstation, Bagger)
- Modellbasierte Rückführung über Field2BIM (GNSS, Totalstation, LIDAR-Scanner, SPOT)
- BIM 4D/5D (Modellbasierte Controlling und Abrechnung)
- Qualitätssicherung Telematik- und Aufzeichnungssystem (Fertiger, Walze, Mobile Mapping, TPA)
- Erstellung As-built Modell (Betrieb und Unterhaltsmanagement)

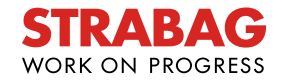

### **Digitale Anwohnerinformation**

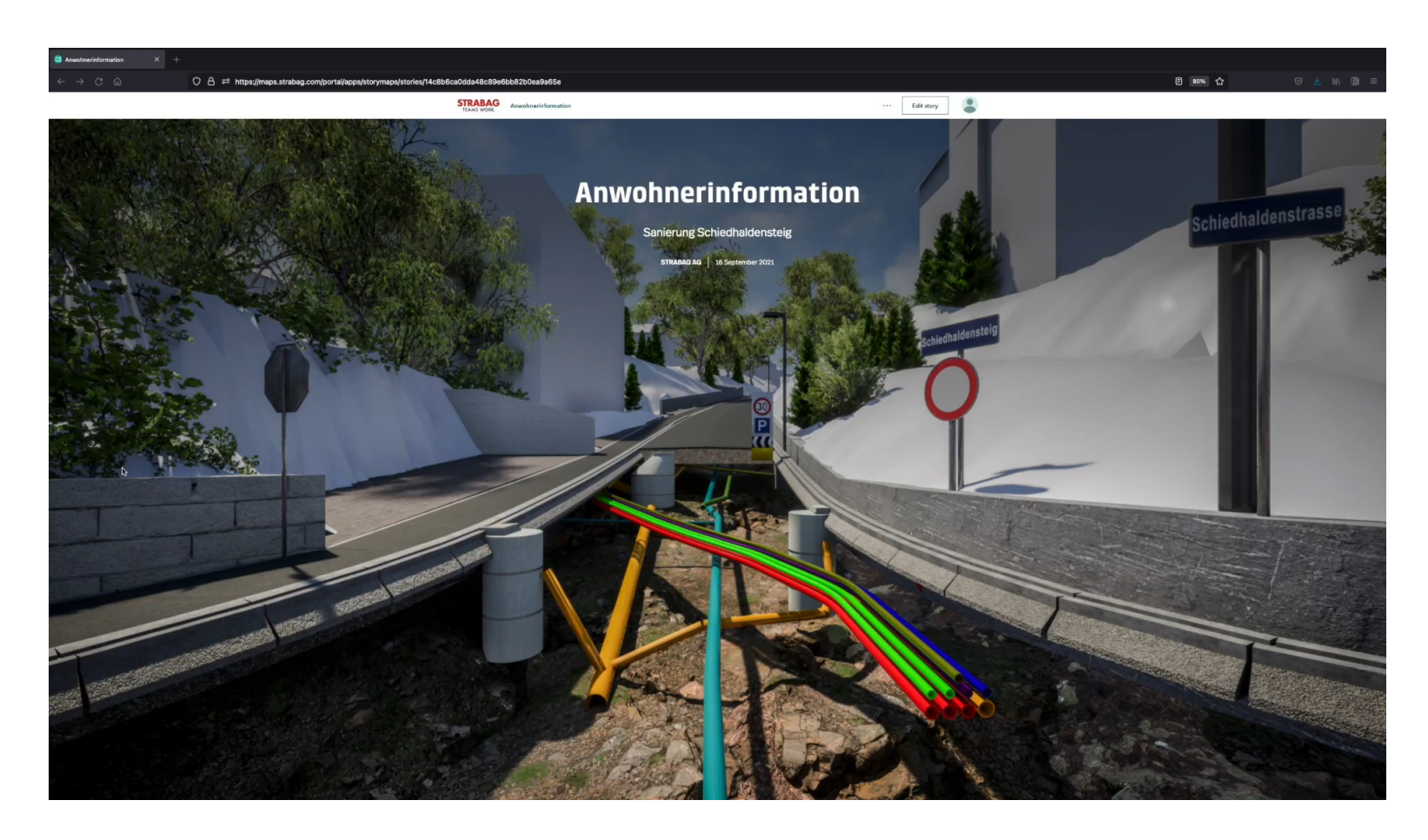

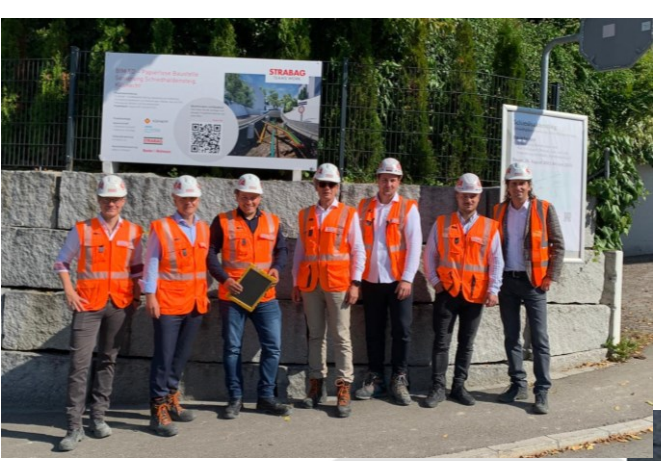

**Bauinformation** und Bauablauf Hier finden Sie alle wichtigen und aktuellen Projektinformationen auf einen Blick:

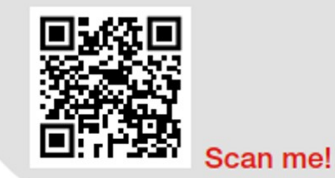

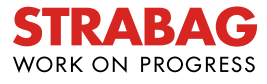

#### **GIS Dashboard**

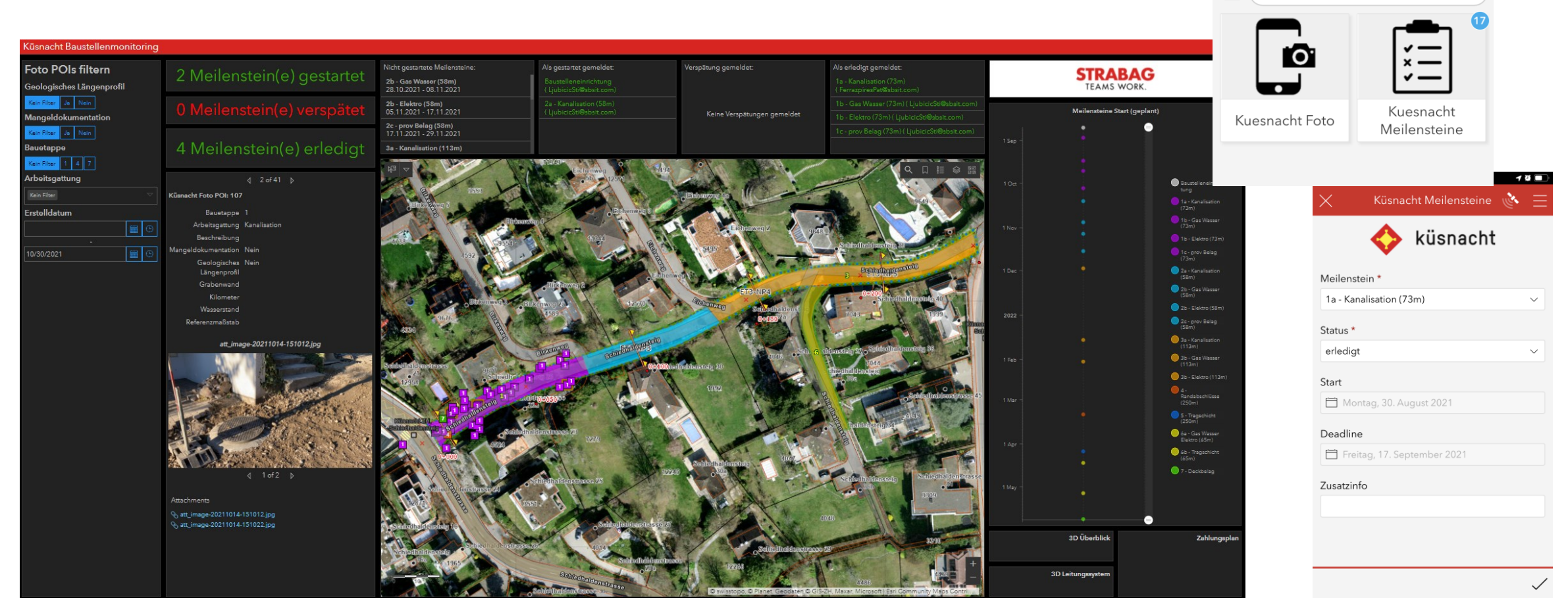

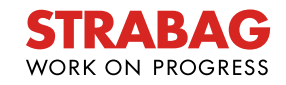

70 **m** 

 $\sim$  SI

緊

all Sunrise 4G

 $\equiv$  (Q Suchen

10:51

Mein Survey123

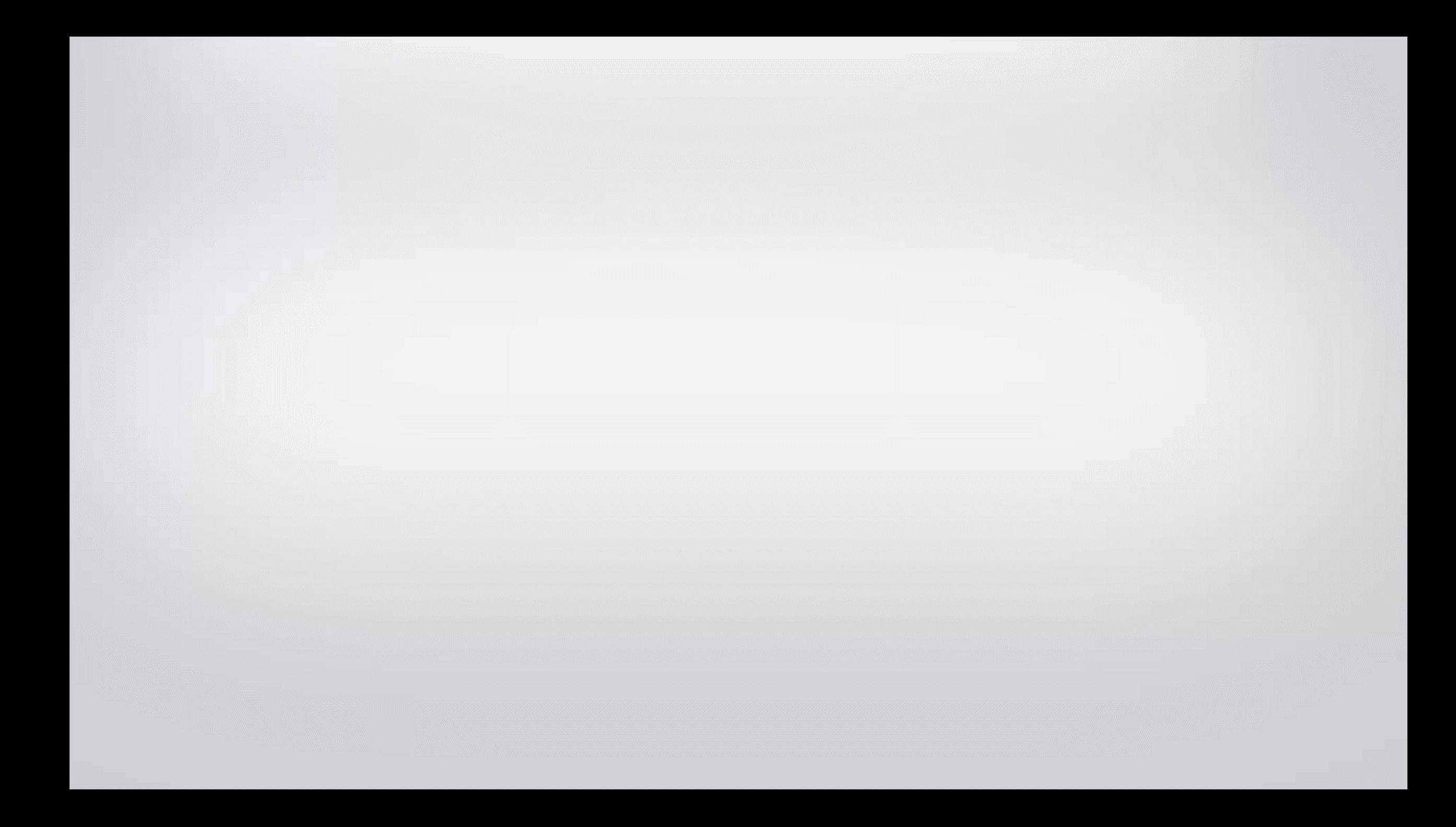

### **Wynau: Sanierung Aarwangenstrasse**

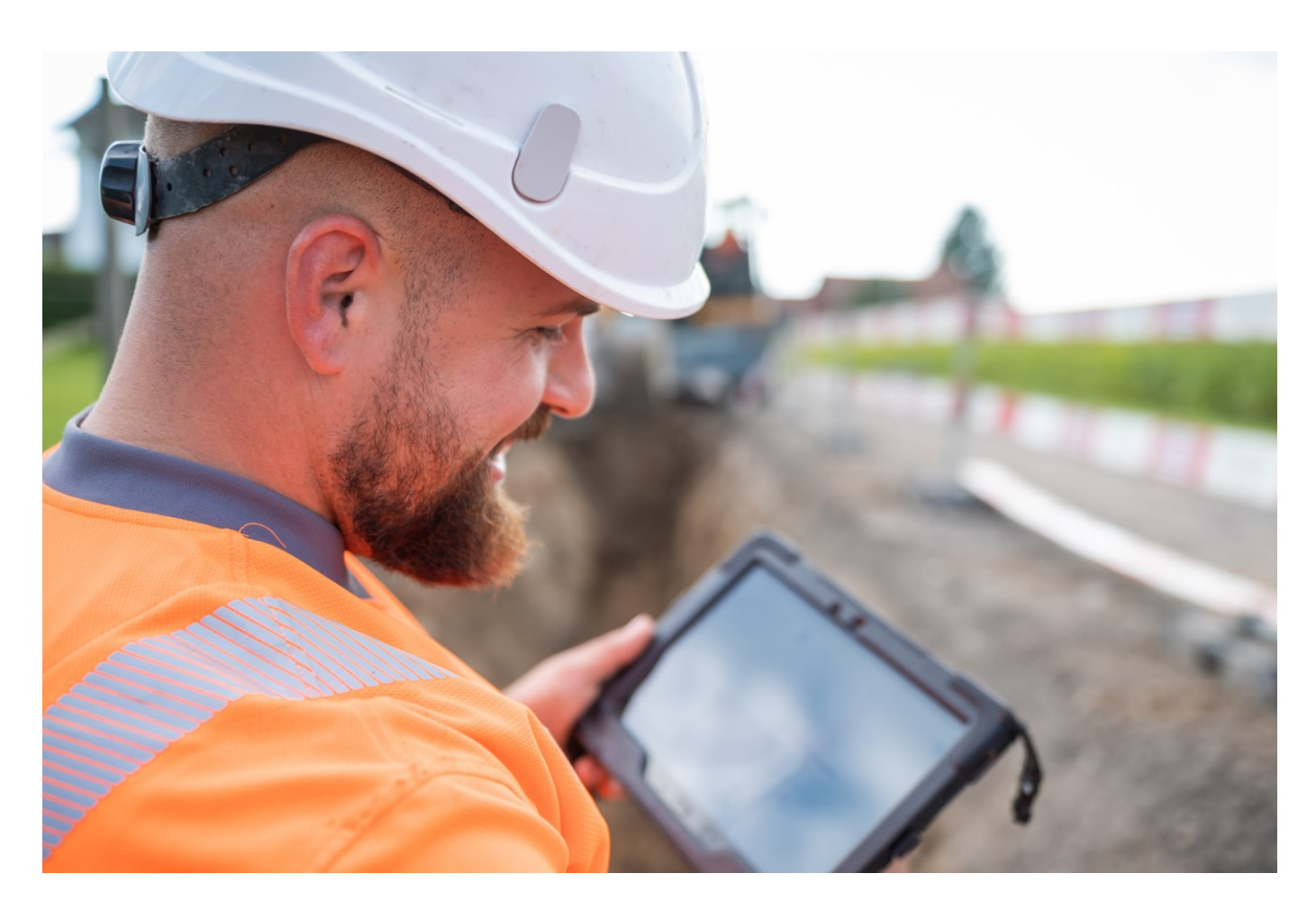

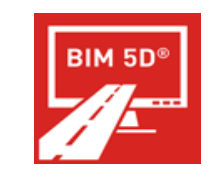

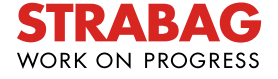

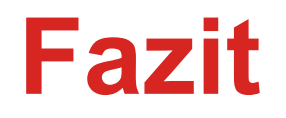

#### # DIGITALE TRANSFORMATION

# PAPIERLOSE (MODELLBASIERTE) PLANUNG UND AUSFÜHRUNG # OPENBIM/BIM2FIELD (IFC) ETABLIEREN UND SKALIEREN

# PLANUNGS- UND AUSFÜHRUNGSQUALITÄT VERBESSERN

# PRODUKTIVITÄT IN BAULICHEN PROZESSEN STEIGERN # MESSBARE ERFOLGE

#### # MEHRWERTE FÜR ALLE PROJEKTBETEILIGTE ERZEUGEN

#### # FAKTOR MENSCH (AUSBILDUNG)

# BAUBRANCHE (WETTBEWERBSFÄHIGKEIT)

# STRABAG ALS TOP-ARBEITGEBERIN

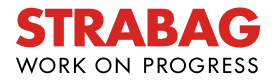

# **Danke für Ihre Aufmerksamkeit!**

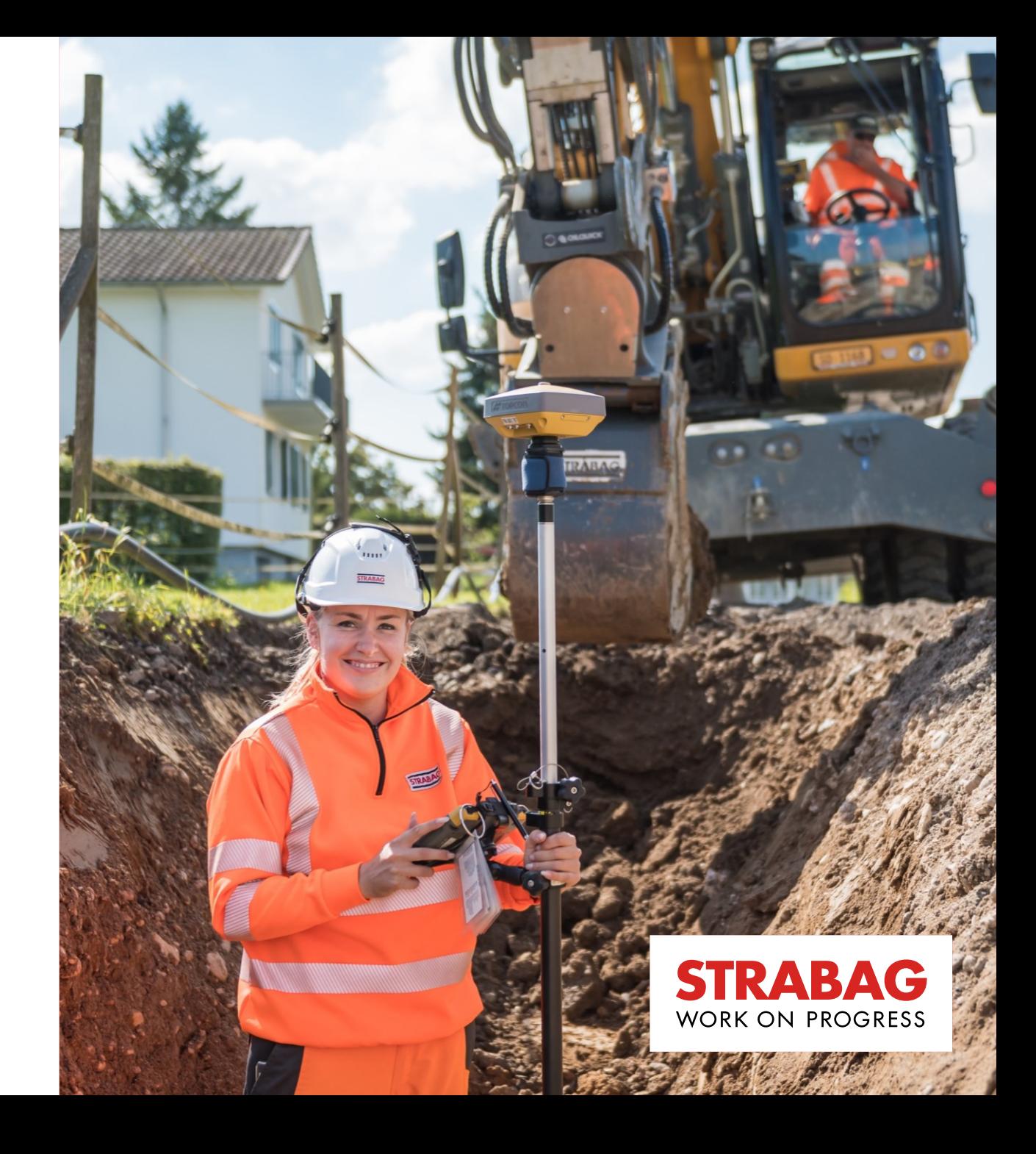